В связи с тем, что до 20 января 2024 года будет утвержден приказ Министерства науки и высшего образования Российской Федерации «Об утверждении порядка приема на обучение по образовательным программам высшего образования - программам бакалавриата, программам специалитета, программам магистратуры», в соответствии с которым будут утверждены новые механизмы проведения приема в2024/25 учебном году, Правила приема в БГТУ им. В.Г.Шухова будут изменены до 20 января 2024 года.

# **Правила приема на обучение по образовательным программам высшего образования – программам бакалавриата в СКФ БГТУ им. В.Г. Шухова в 2024 году.**

#### **I. Общие положения**

1. Настоящие Правила приема на обучение по образовательным программам высшего образования программам бакалавриата (далее - Правила) регламентирует прием граждан Российской Федерации, иностранных граждан и лиц без гражданства (далее - поступающие) на обучение по образовательным программам высшего образования - программам бакалавриата (далее соответственно - программы бакалавриата ) в Северо-Кавказском филиале Федерального государственного бюджетного образовательного учреждения высшего профессионального образования «Белгородский государственный технологический университет им. В.Г. Шухова» г. Минеральные Воды (далее СКФ БГТУ им. В.Г. Шухова, филиал).

2. Филиал объявляет прием на обучение по программам бакалавриата, (далее соответственно - прием, образовательные программы) при наличии лицензии на осуществление образовательной деятельности по соответствующим образовательным программам, если иное не установлено федеральными законами:

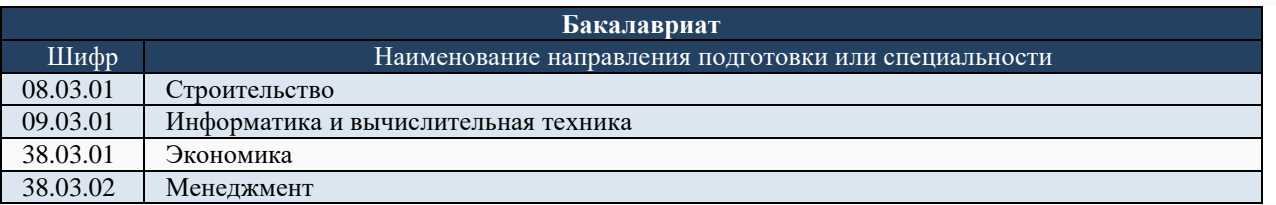

3. Порядок и условия приема в Филиал устанавливаются министерством образования РФ.

4. К освоению образовательных программ допускаются лица, имеющие образование соответствующего уровня, подтвержденное: документом о среднем общем образовании или документом о среднем профессиональном образовании и о квалификации, или документом о высшем образовании и о квалификации;

Образование соответствующего уровня подтверждается следующим документом (далее - документ установленного образца):

- документ об образовании или об образовании и о квалификации образца, установленного федеральным органом исполнительной власти, осуществляющим функции по выработке государственной политики и нормативно-правовому регулированию в сфере общего образования, или федеральным органом исполнительной власти, осуществляющим функции по выработке государственной политики и нормативно-правовому регулированию в сфере высшего образования, или федеральным органом исполнительной власти, осуществляющим функции по выработке государственной политики и нормативно-правовому регулированию в сфере здравоохранения, или федеральным органом исполнительной власти, осуществляющим функции по выработке государственной политики и нормативно-правовому регулированию в сфере культуры;
- документ государственного образца об уровне образования или об уровне образования и о квалификации, полученный до 1 января 2014 г. (документ о начальном профессиональном образовании, подтверждающий получение среднего (полного) общего образования, и документ о начальном профессиональном образовании, полученном на базе среднего (полного) общего образования, приравниваются к документу о среднем профессиональном образовании и о квалификации);
- документ об образовании и о квалификации образца, установленного федеральным государственным бюджетным образовательным учреждением высшего образования "Московский государственный университет имени М.В. Ломоносова", федеральным государственным бюджетным образовательным учреждением высшего образования "Санкт-Петербургский государственный университет", документ об образовании и о квалификации образца, установленного по решению коллегиального органа управления образовательной организации, если указанный документ выдан лицу, успешно прошедшему государственную итоговую аттестацию;
- документ об образовании или об образовании и о квалификации, выданный частной организацией, осуществляющей образовательную деятельность на территории инновационного центра "Сколково", или предусмотренными частью 3 статьи 21 Федерального закона от 29 июля 2017 г. N 216-ФЗ "Об инновационных научно-технологических центрах и о внесении изменений в отдельные законодательные

акты Российской Федерации" организациями, осуществляющими образовательную деятельность на территории инновационного научно-технологического центра;

- документ (документы) иностранного государства об образовании или об образовании и о квалификации, если указанное в нем образование признается в Российской Федерации на уровне соответствующего образования (далее - документ иностранного государства об образовании).
	- 5. Прием осуществляется на первый курс.
	- 6. Прием на обучение проводится на конкурсной основе.
	- 6(1). Прием на обучение проводится:

1) в рамках контрольных цифр приема граждан на обучение за счет бюджетных ассигнований федерального бюджета, бюджетов субъектов Российской Федерации, местных бюджетов (далее соответственно - контрольные цифры, бюджетные ассигнования):

а) на места в пределах квоты приема на целевое обучение (далее - целевая квота);

б) на места в пределах квоты приема на обучение за счет бюджетных ассигнований лиц, имеющих особое право на прием в пределах квоты (далее - **особая квота**), которая устанавливается в размере не менее **10%** от объема контрольных цифр по каждой специальности или направлению подготовки;

в) на места в пределах отдельной квоты приема на обучение за счет бюджетных ассигнований (далее **отдельная квота**), которая устанавливается в размере не менее 10% от объема контрольных цифр по каждой специальности или направлению подготовки;

г) на места в рамках контрольных цифр за вычетом мест в пределах целевой квоты, особой квоты и отдельной квоты (далее соответственно - **основные места** в рамках контрольных цифр, места в пределах квот);

2) на места для обучения по договорам об образовании, заключаемым при приеме на обучение за счет средств физических и (или) юридических лиц (далее - договоры об оказании платных образовательных услуг).

6(2). Прием на обучение проводится:

1) на места, указанные в [подпунктах](https://www.bstu.ru/abitur/bachelor/priemInf/DocLink#P96) "а", ["б"](https://www.bstu.ru/abitur/bachelor/priemInf/DocLink#P97) и "г" [подпункта](https://www.bstu.ru/abitur/bachelor/priemInf/DocLink#P99) 1 и [подпункта](https://www.bstu.ru/abitur/bachelor/priemInf/DocLink#P100) 2 пункта 6(1) Правил:

по результатам единого государственного экзамена (далее - ЕГЭ), которые признаются в качестве результатов вступительных испытаний, и (или) по результатам вступительных испытаний, проводимых филиалом университета самостоятельно в случаях, установленных Правилами;

без вступительных испытаний в соответствии с [частью](consultantplus://offline/ref=10D107D9520FB79BE442A3953CB8D6DE664F1A626CD762048DC497798CE9AF8AD5A4D3D155178FAD82450C2ACDCA18AFDCD733650C70C639H6xBH) 4 и (или) 12 [статьи](consultantplus://offline/ref=10D107D9520FB79BE442A3953CB8D6DE664F1A626CD762048DC497798CE9AF8AD5A4D3D250158DFDD50A0D76889F0BAED8D7316110H7x1H) 71 Федерального закона N 273-ФЗ (победители и призеры олимпиад);

2) на места, указанные в [подпункте](https://www.bstu.ru/abitur/bachelor/priemInf/DocLink#P98) "в" подпункта 1 пункта 6(1) Порядка:

по результатам вступительных испытаний, проводимых организацией высшего образования самостоятельно, и (или) по результатам ЕГЭ;

без проведения вступительных испытаний в соответствии с [частью](consultantplus://offline/ref=10D107D9520FB79BE442A3953CB8D6DE664F1A626CD762048DC497798CE9AF8AD5A4D3D855178DFDD50A0D76889F0BAED8D7316110H7x1H) 5.2 статьи 71 Федерального закона N 273-ФЗ (за исключением дополнительных вступительных испытаний творческой и (или) профессиональной направленности).

6(4). Филиал университета устанавливает приоритетность вступительных испытаний для ранжирования списков поступающих (далее - приоритетность вступительных испытаний).

Для каждого вступительного испытания устанавливаются:

- максимальное количество баллов;
- минимальное количество баллов, подтверждающее успешное прохождение вступительного испытания (далее - минимальное количество баллов).

7. Филиал университета проводит конкурс при приеме по следующим условиям поступления на обучение (далее условия поступления):

#### **1) раздельно по очной, очно-заочной, заочной формам обучения;**

**2) раздельно в соответствии с направленностью (профилем) образовательных программ**:

а) конкурс в пределах специальности или направления подготовки (далее - однопрофильный конкурс) в соответствии с [пунктом](https://www.bstu.ru/abitur/bachelor/priemInf/DocLink#P117) 8 Настоящих Правил;

б) конкурс по нескольким специальностям или по нескольким направлениям подготовки в пределах укрупненной группы специальностей или направлений подготовки (далее соответственно - многопрофильный конкурс; специальности или направления подготовки, включенные в конкурс; укрупненная группа) в соответствии с [пунктом](https://www.bstu.ru/abitur/bachelor/priemInf/DocLink#P120) 9 Настоящих Правил;

#### **4) раздельно:**

а) в рамках контрольных цифр;

б) по договорам об оказании платных образовательных услуг;

# **5) в рамках контрольных цифр раздельно:**

а) на места в пределах целевой квоты;

б) на места в пределах особой квоты;

в) на места в пределах отдельной квоты;

г) на основные места в рамках контрольных цифр.

7(1). По каждой совокупности условий поступления, указанных в [пункте](https://www.bstu.ru/abitur/bachelor/priemInf/DocLink#P117) 7 Правил, Филиал университета проводит отдельный конкурс.

7(2). В случае если при приеме на обучение количество мест в рамках контрольных цифр недостаточно для выделения необходимых квот в полном объеме, Университет самостоятельно выделяет квоты, в том числе **одну**

**или несколько совмещенных квот**, места которых относятся к двум или трем квотам (далее - **совмещенные квоты**). Выделение совмещенной квоты (квот) осуществляется в том случае, если все места в рамках контрольных цифр используются как места в пределах квот. На места в пределах совмещенной квоты проводится отдельный конкурс для лиц, которые одновременно имеют право на прием на обучение в пределах каждой квоты, к которой относятся места совмещенной квоты.

В случае если после выделения квот количество основных мест в рамках контрольных цифр равно нулю, зачисление на указанные места проводится при незаполнении мест в пределах квот.

8. Многопрофильный конкурс, указанный в [подпункте](https://www.bstu.ru/abitur/bachelor/priemInf/DocLink#P103) "б" подпункта 3 пункта 7 Порядком приема, филиалом университета не проводится.

9. Филиал университета может использовать различные способы проведения однопрофильного конкурса по различным условиям поступления.

10. Для всех конкурсов в рамках одного условия поступления, указанного в [подпункте](https://www.bstu.ru/abitur/bachelor/priemInf/DocLink#P101) 3 пункта 7 настоящих Правил, устанавливаются одинаковые перечень вступительных испытаний, минимальное количество баллов, максимальное количество баллов, особые права, предусмотренные [частями](consultantplus://offline/ref=F81CCAFB4EEEFB0BE8EFBEB7324D4C82E18AAFA0F3A38F764EB73AC6C1236829695EAEC097BBC80763E618044138BB3486C3F6A803E8AE19KEC6L) 4 и 12 [статьи](consultantplus://offline/ref=F81CCAFB4EEEFB0BE8EFBEB7324D4C82E18AAFA0F3A38F764EB73AC6C1236829695EAEC392B9CA5734A91958046AA83481C3F5A81FKEC8L) 71 Федерального закона N 273-ФЗ, и особые преимущества, за исключением случая, указанного в абзаце [втором](https://www.bstu.ru/abitur/bachelor/priemInf/DocLink#P139) настоящего пункта.

Филиал университета или ее учредитель могут установить различное минимальное количество баллов по различным условиям поступления, указанным в [подпунктах](https://www.bstu.ru/abitur/bachelor/priemInf/DocLink#P98) 1 и (или) 4 [пункта](https://www.bstu.ru/abitur/bachelor/priemInf/DocLink#P104) 7 Настоящих Правил.

11. Филиал университета самостоятельно устанавливает сроки приема, за исключением следующих сроков, которые устанавливаются в соответствии с настоящим пунктом:

1**) при приеме на обучение в рамках контрольных цифр по всем формам обучения:**

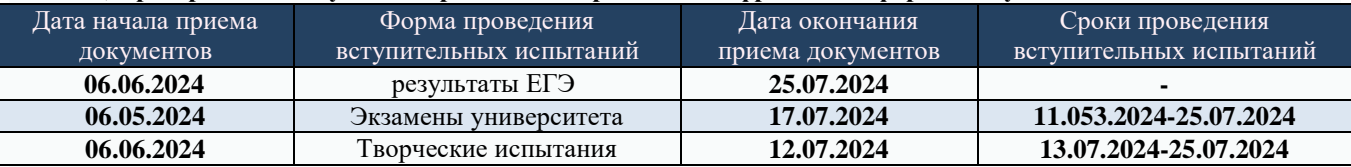

сроки публикации конкурсных списков и зачисления на обучение (далее - зачисление) - в соответствии с пунктом 84 Настоящих Правил;

2) **при приеме на обучение по договорам об оказании платных образовательных услуг по всем формам обучения:**

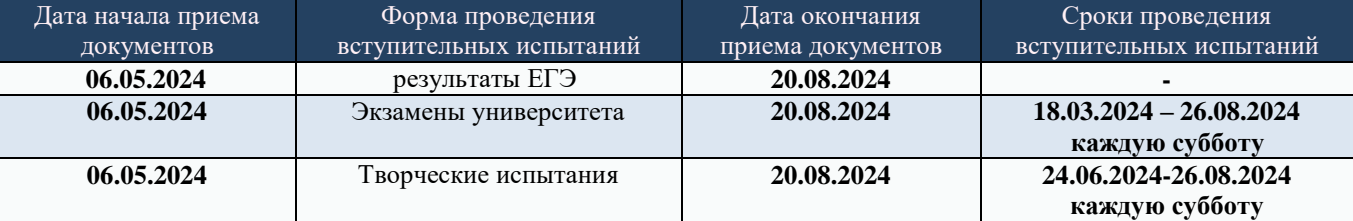

12. Университет может проводить дополнительный прием **на незаполненные места**. Дополнительный прием на обучение в рамках контрольных цифр завершается **не позднее 29 августа**. Дополнительный прием на обучение по договорам об оказании платных образовательных услуг, проводится в сроки, установленные Филиалом дополнительным локальным актом.

# **II. Установление перечня и форм проведения вступительных испытаний**

13. Для лиц, поступающих на обучение на базе среднего общего образования, Филиал:

1) установил перечень вступительных испытаний по общеобразовательным предметам, по которым проводится ЕГЭ (далее соответственно - общеобразовательные вступительные испытания, предметы), в соответствии с приказом Министерства науки и высшего образования Российской Федерации от 6 августа 2021 г. N 722 "Об утверждении перечня вступительных испытаний при приеме на обучение по образовательным программам высшего образования - программам бакалавриата " (далее - установленный Минобрнауки России перечень испытаний) согласно таблице:

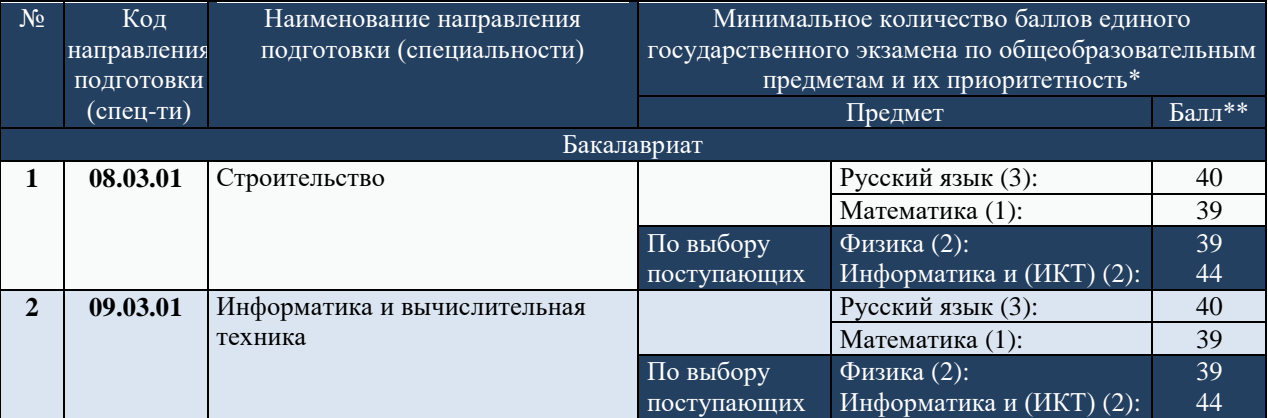

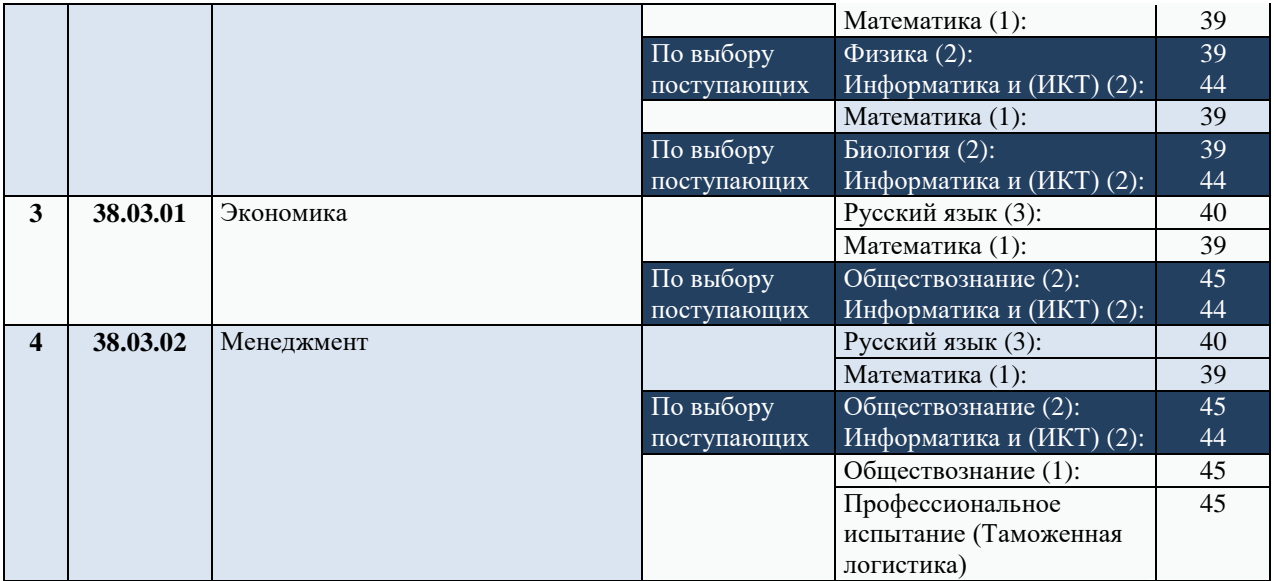

\* – приоритетность (учитывается при формировании ранжированных списков при равенстве суммарных баллов).

\*\* – Филиал устанавливает равное количество баллов для всех форм (очная, заочная, очно-заочная) и основ («бюджет», «платно»), для головного вуза и его филиалов.

**В случае если по вступительному испытанию установлены предметы по выбору, поступающие выбирают один или несколько предметов.**

В рамках одного конкурса один предмет может соответствовать только одному общеобразовательному вступительному испытанию.

В качестве результатов общеобразовательных вступительных испытаний используются результаты ЕГЭ, оцениваемые по сто балльной шкале.

При установлении вступительного испытания по иностранному языку Филиал устанавливает один или несколько иностранных языков, по которым поступающие могут использовать результаты ЕГЭ;

2) Филиал не устанавливает дополнительные вступительные испытания профильной направленности т.к. не предоставлено право проводить дополнительные вступительные испытания профильной направленности в соответствии с частью 8 статьи 70 Федерального закона N 273-ФЗ <9>;

14. Филиал самостоятельно определяет форму и перечень вступительных испытаний для лиц, поступающих на обучение на базе среднего профессионального или высшего образования (далее - поступающие на базе профессионального образования) при этом:

для каждого общеобразовательного вступительного испытания, установленного в соответствии с подпунктом 1 пункта 13 Настоящих Правил, устанавливает соответствующее ему вступительное испытание для поступающих на базе профессионального образования (далее - вступительное испытание на базе профессионального образования) и проводит вступительные испытания на базе профессионального образования, за исключением случая, указанного в абзаце седьмом настоящего пункта;

проводит для поступающих на базе профессионального образования дополнительные вступительные испытания, которые установлены в соответствии с пунктом 13 Настоящих Правил.

Для лиц, поступающих на обучение на базе среднего профессионального образования, организация высшего образования:

в качестве вступительного испытания на базе профессионального образования по русскому языку проводит общеобразовательное вступительное испытание по русскому языку;

устанавливает иные вступительные испытания на базе профессионального образования в соответствии с содержанием образовательных программ среднего профессионального образования, родственных программам бакалавриата на обучение по которым осуществляется прием. Родственность указанных образовательных программ устанавливается Филиалом.

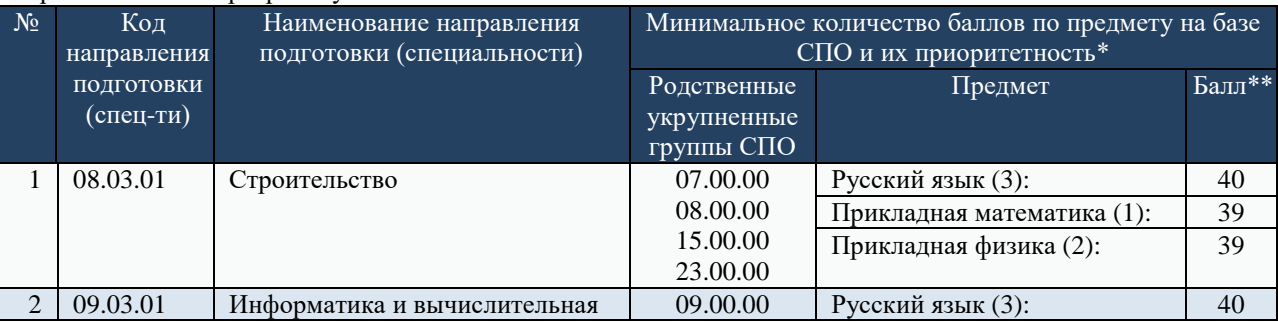

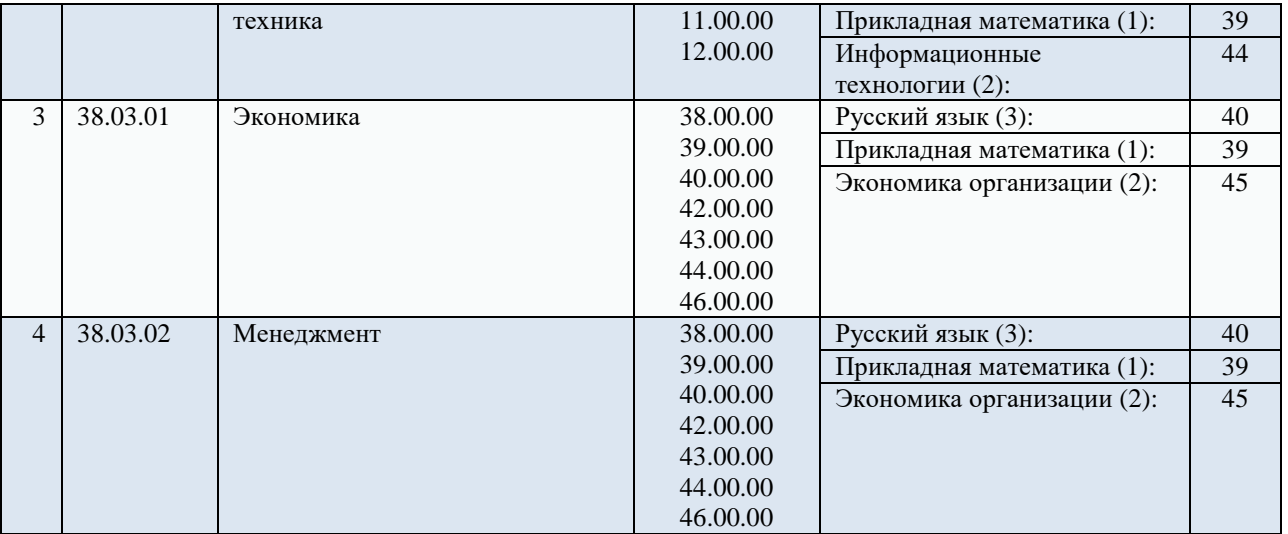

\* – приоритетность (учитывается при формировании ранжированных списков при равенстве суммарных баллов)

\*\* – Филиал устанавливает равное количество баллов для всех форм (очная, заочная, очно-заочная) и основ («бюджет», «платно»), для головного вуза и его филиалов

Для лиц, поступающих на обучение на базе высшего образования, Филиал устанавливает вступительные испытания на базе профессионального образования по тем же предметам, по которым проводятся общеобразовательные вступительные испытания.

Филиал может проводить несколько различных по содержанию вариантов вступительного испытания на базе профессионального образования. Поступающий однократно сдает каждое вступительное испытание на базе профессионального образования.

Поступающие на базе профессионального образования сдают вступительные испытания на базе профессионального образования, проводимые организацией высшего образования самостоятельно (вне зависимости от того, участвовали ли они в сдаче ЕГЭ), и (или) используют результаты ЕГЭ по соответствующим общеобразовательным вступительным испытаниям.

15. Поступающие, указанные в настоящем пункте, могут сдавать общеобразовательные вступительные испытания, проводимые Филиалом самостоятельно (в том числе поступающие на базе профессионального образования):

1) вне зависимости от того, участвовал ли поступающий в сдаче ЕГЭ:

а) инвалиды (I и II группы, в том числе дети-инвалиды, инвалиды с детства);

б) иностранные граждане;

2) по тем предметам, по которым поступающий не сдавал ЕГЭ в текущем календарном году если поступающий получил **документ о среднем общем образовании в иностранной организации**.

Поступающие, указанные в настоящем пункте, могут использовать результаты ЕГЭ (при наличии) наряду со сдачей общеобразовательных вступительных испытаний, проводимых организацией самостоятельно.

Поступающие на базе среднего профессионального образования, которые имеют право сдавать вступительное испытание по русскому языку в соответствии с настоящим пунктом и пунктом 16 Настоящих Правил, сдают указанное вступительное испытание однократно.

16.1. Граждане Республики Беларусь вправе использовать результаты проводимого в Республике Беларусь централизованного тестирования, пройденного поступающими в текущем или предшествующем календарном году (далее - централизованное тестирование) (статья 18 Договора между Российской Федерацией и Республикой Беларусь от 8 декабря 1999 г. "О создании Союзного государства" (Собрание законодательства Российской Федерации, 2000, N 7, ст. 786), статья 4 Договора между Российской Федерацией и Республикой Беларусь от 25 декабря 1998 г. "О равных правах граждан" (Собрание законодательства Российской Федерации, 1999, N 47, ст. 5625). Результаты централизованного тестирования признаются организацией высшего образования в качестве результатов общеобразовательных вступительных испытаний, если поступающий не сдавал ЕГЭ по соответствующему общеобразовательному предмету в году, в котором получен сертификат централизованного тестирования. Порядок признания результатов централизованного тестирования в качестве результатов общеобразовательных вступительных испытаний устанавливается организацией высшего образования.

Результаты централизованного тестирования представляются не позднее дня завершения приема документов (при приеме на обучение в рамках контрольных цифр - не позднее дня завершения приема документов, установленного в соответствии с абзацем пятым подпункта 1 пункта 12 Настоящих Правил).

17. В качестве результата вступительного испытания засчитывается наиболее высокий из результатов вступительных испытаний, которые имеются у поступающего и составляют не менее установленного минимального количества баллов, в соответствии с установленными на основании пунктов 15 - 17.1 Настоящих Правил перечнем и формой вступительных испытаний.

18. Максимальное количество баллов для каждого вступительного испытания составляет 100 баллов.

Минимальное количество баллов для общеобразовательного вступительного испытания, проводимого Филиал самостоятельно, соответствует минимальному количеству баллов ЕГЭ, установленному Министерством образования в соответствии с частью 3 статьи 70 Федерального закона N 273-ФЗ. Минимальное количество баллов для дополнительного вступительного испытания, вступительного испытания на базе профессионального образования устанавливается Филиалом самостоятельно.

#### **III. Количество организаций высшего образования, специальностей и (или) направлений подготовки для одновременного поступления на обучение по программам бакалавриата**

 19. Предельное количество организаций высшего образования, в которые поступающий вправе одновременно поступать на обучение по программам составляет 5.

20. Предельное количество направлений подготовки, по которым поступающий вправе одновременно участвовать в конкурсе по программам в каждой организации высшего образования, составляет 5.

Поступающий может одновременно участвовать в конкурсе в конкретной организации высшего образования по одной или нескольким направлениям подготовки, количество которых не превышает установленного данной организацией максимального количества специальностей и (или) направлений подготовки для одновременного участия в конкурсе. Указанное максимальное количество не может превышать предельного количества, установленного абзацем первым настоящего пункта.

21. Поступающий может одновременно поступать на обучение по различным условиям поступления в каждой из указанных в пункте 19 Правил в пределах 5 специальностей и (или) направлений подготовки.

#### **IV. Особые права при приеме на обучение**

 22. Победителям и призерам заключительного этапа всероссийской олимпиады школьников (далее всероссийская олимпиада), членам сборных команд Российской Федерации, участвовавших в международных олимпиадах по общеобразовательным предметам и сформированных в порядке, установленном федеральным органом исполнительной власти, осуществляющим функции по выработке и реализации государственной политики и нормативно-правовому регулированию в сфере общего образования (далее - члены сборных команд, участвовавших в международных олимпиадах), чемпионам и призерам Олимпийских игр, Паралимпийских игр и Сурдлимпийских игр, чемпионам мира, чемпионам Европы, лицам, занявшим первое место на первенстве мира, первенстве Европы по видам спорта, включенным в программы Олимпийских игр, Паралимпийских игр и Сурдлимпийских игр (далее - лица, имеющие спортивные достижения), предоставляется право на прием без вступительных испытаний в соответствии с частью 4 статьи 71 Федерального закона N 273-ФЗ <18>. Лицам, имеющим спортивные достижения, право на прием без вступительных испытаний предоставляется по направлениям подготовки в области физической культуры и спорта.

23. Победителям и призерам олимпиад школьников, проводимых в порядке, устанавливаемом федеральным органом исполнительной власти, осуществляющим функции по выработке государственной политики и нормативно-правовому регулированию в сфере высшего образования, по согласованию с федеральным органом исполнительной власти, осуществляющим функции по выработке и реализации государственной политики и нормативно-правовому регулированию в сфере общего образования (далее - олимпиады школьников), предоставляются особые права в соответствии с частью 12 статьи 71 Федерального закона N 273-ФЗ:

1**) право на прием без вступительных испытаний** (далее - право на прием без вступительных испытаний по результатам олимпиад школьников);

2) **право быть приравненными к лицам, набравшим максимальное количество баллов ЕГЭ** по общеобразовательному предмету, соответствующему профилю олимпиады школьников, или к лицам, успешно прошедшим дополнительные вступительные испытания профильной, творческой и (или) профессиональной направленности, предусмотренные частями 7 и 8 статьи 70 Федерального закона N 273-ФЗ <20> (далее - право на 100 баллов). При предоставлении права быть приравненными к лицам, успешно прошедшим дополнительные вступительные испытания, поступающим устанавливается наивысший результат вступительных испытаний (100 баллов).

Особые права, указанные в подпунктах 1 и 2 настоящего пункта, могут предоставляться одним и тем же поступающим.

24. При приеме на обучение в рамках контрольных цифр поступающий использует право на прием без вступительных испытаний для подачи заявления о приеме на обучение только в одну организацию высшего образования только на одну образовательную программу по выбору поступающего (вне зависимости от количества оснований, обусловливающих указанное право). Право на прием без вступительных испытаний может быть использовано поступающим при подаче заявления о приеме на обучение по различным условиям поступления в рамках одной организации высшего образования и одной образовательной программы.

25. Лицам, имеющим право на прием без вступительных испытаний в соответствии с частью 4 статьи 71 Федерального закона N 273-ФЗ и (или) право на прием без вступительных испытаний по результатам олимпиад школьников, в течение сроков предоставления указанных прав, установленных частями 4 и 12 статьи 71 Федерального закона N 273-ФЗ, предоставляется преимущество посредством приравнивания к лицам, имеющим 100 баллов по общеобразовательному вступительному испытанию (100 баллов ЕГЭ или 100 баллов за сдачу вступительного испытания, проводимого Университетом самостоятельно) или 100 баллов по дополнительному вступительному испытанию (испытаниям), если общеобразовательное вступительное испытание или дополнительное вступительное испытание соответствует профилю олимпиады или области физической культуры и спорта (далее - особое преимущество).

26. Для приема лиц, имеющих право на прием без вступительных испытаний в соответствии с частью 4 статьи 71 Федерального закона N 273-ФЗ, Филиал:

установил соответствие образовательных программ (специальностей, направлений подготовки, укрупненных групп) профилям всероссийской олимпиады, международных олимпиад по общеобразовательным предметам (далее - международные олимпиады) (по одному или нескольким профилям), области физической культуры и спорта для предоставления права на прием без вступительных испытаний либо принимает решение об отсутствии образовательных программ (специальностей, направлений подготовки, укрупненных групп), соответствующих профилям всероссийской олимпиады, международных олимпиад, области физической культуры и спорта;

установил одно общеобразовательное вступительное испытание и (или) дополнительных вступительных испытаний, соответствующих профилям всероссийской олимпиады, международных олимпиад (по одному или нескольким профилям), области физической культуры и спорта, для предоставления особого преимущества.

27. Для приема лиц, имеющих особые права по результатам олимпиад Для приема лиц, имеющих особые права по результатам олимпиад школьников, Филиал установил **перечень олимпиад школьников**, по результатам которых предоставляются особые права, из числа олимпиад, включенных в перечни олимпиад школьников, утвержденные федеральным органом исполнительной власти, осуществляющим функции по выработке государственной политики и нормативно-правовому регулированию в сфере высшего образования, по согласованию с федеральным органом исполнительной власти, осуществляющим функции по выработке и реализации государственной политики и нормативно-правовому регулированию в сфере общего образования (далее - установленный организацией перечень олимпиад школьников).

28. По каждой олимпиаде школьников, включенной в установленный организацией перечень олимпиад школьников, Филиал:

1) установил соответствие образовательных программ (специальностей, направлений подготовки, укрупненных групп) профилям олимпиады (по одному или нескольким профилям) для предоставления права на прием без вступительных испытаний (Приложение 1);

2) устанавливает одно или несколько общеобразовательных вступительных испытаний и (или) дополнительных вступительных испытаний, соответствующих профилям олимпиады (по одному или нескольким профилям) для предоставления права на 100 баллов и (или) особого преимущества, либо принимает решение об отсутствии вступительных испытаний, соответствующих профилям олимпиады;

3) для предоставления каждого особого права установил, что о**собое право предоставляется победителям и призерам олимпиады,** полученные в следующих классах:

# **9-11 классы – олимпиады I и II уровней**

#### **10-11 классы – олимпиады I, II и III уровней.**

в) устанавливаются один предмет, по которым поступающим необходимы результаты ЕГЭ или общеобразовательных вступительных испытаний, проводимых Филиалом самостоятельно, для подтверждения особого права (за исключением творческих олимпиад, олимпиад в области физической культуры и спорта) Приложение 1;

г) необходимое количество баллов ЕГЭ или общеобразовательного вступительного испытания, проводимого университетом самостоятельно, которое подтверждает особое право **составляет 75 баллов**.

Поступающему необходимо иметь указанное количество баллов ЕГЭ или общеобразовательного вступительного испытания, проводимого Филиалом самостоятельно, по одному предмету (по выбору поступающего) из числа предметов, установленных Филиалом в соответствии с подпунктом "в" подпункта 3 настоящего пункта для предоставления соответствующего особого права (Приложение 1).

29. В рамках одного конкурса по одному основанию, дающему право на 100 баллов (особое преимущество), поступающий получает 100 баллов:

по одному общеобразовательному вступительному испытанию (по выбору поступающего в случае установления организацией высшего образования нескольких вступительных испытаний, соответствующих данной олимпиаде (данному профилю олимпиады);

по одному или нескольким дополнительным вступительным испытаниям в порядке, установленном организацией высшего образования.

Поступающий может одновременно использовать несколько оснований для получения права на 100 баллов (особого преимущества), в том числе в рамках одного конкурса.

При участии в нескольких конкурсах поступающий может использовать одно и то же основание для получения одинаковых или различных прав на 100 баллов (особых преимуществ).

30. Поступающим предоставляются особые права в соответствии с частями 5, 9 и 10 статьи 71 Федерального закона N 273-ФЗ.

 Преимущественное право зачисления в образовательную организацию на обучение по при условии успешного прохождения вступительных испытаний и при прочих равных условиях предоставляется следующим лицам:

1) дети-сироты и дети, оставшиеся без попечения родителей, а также лица из числа детей-сирот и детей, оставшихся без попечения родителей;

2) дети-инвалиды, инвалиды I и II групп;

3) граждане в возрасте до двадцати лет, имеющие только одного родителя - инвалида I группы, если среднедушевой доход семьи ниже величины прожиточного минимума, установленного в субъекте Российской Федерации по месту жительства указанных граждан;

4) граждане, которые подверглись воздействию радиации вследствие катастрофы на Чернобыльской АЭС и на которых распространяется действие Закона Российской Федерации от 15 мая 1991 года N 1244-1 "О социальной защите граждан, подвергшихся воздействию радиации вследствие катастрофы на Чернобыльской АЭС";

5) дети военнослужащих, погибших при исполнении ими обязанностей военной службы или умерших вследствие увечья (ранения, травмы, контузии) либо заболеваний, полученных ими при исполнении обязанностей военной службы, в том числе при участии в проведении контртеррористических операций и (или) иных мероприятий по борьбе с терроризмом;

6) дети умерших (погибших) Героев Советского Союза, Героев Российской Федерации и полных кавалеров ордена Славы;

7) дети сотрудников органов внутренних дел, Федеральной службы войск национальной гвардии Российской Федерации, учреждений и органов уголовно-исполнительной системы, федеральной противопожарной службы Государственной противопожарной службы, органов по контролю за оборотом наркотических средств и психотропных веществ, таможенных органов, Следственного комитета Российской Федерации, погибших (умерших) вследствие увечья или иного повреждения здоровья, полученных ими в связи с выполнением служебных обязанностей, либо вследствие заболевания, полученного ими в период прохождения службы в указанных учреждениях и органах, и дети, находившиеся на их иждивении;

8) дети прокурорских работников, погибших (умерших) вследствие увечья или иного повреждения здоровья, полученных ими в период прохождения службы в органах прокуратуры либо после увольнения вследствие причинения вреда здоровью в связи с их служебной деятельностью;

9) военнослужащие, которые проходят военную службу по контракту и непрерывная продолжительность военной службы по контракту которых составляет не менее трех лет, а также граждане, прошедшие военную службу по призыву и поступающие на обучение по рекомендациям командиров, выдаваемым гражданам в порядке, установленном федеральным органом исполнительной власти, в котором федеральным законом предусмотрена военная служба;

10) граждане, проходившие в течение не менее трех лет военную службу по контракту в Вооруженных Силах Российской Федерации, других войсках, воинских формированиях и органах на воинских должностях и уволенные с военной службы по основаниям, предусмотренным подпунктами "б" - "г" пункта 1, подпунктом "а" пункта 2 и подпунктами "а" - "в" пункта 3 статьи 51 Федерального закона от 28 марта 1998 года N 53-ФЗ "О воинской обязанности и военной службе";

11) инвалиды войны, участники боевых действий, а также ветераны боевых действий из числа лиц, указанных в подпунктах 1 - 4 пункта 1 статьи 3 Федерального закона от 12 января 1995 года N 5-ФЗ "О ветеранах";

12) граждане, непосредственно принимавшие участие в испытаниях ядерного оружия, боевых радиоактивных веществ в атмосфере, ядерного оружия под землей, в учениях с применением таких оружия и боевых радиоактивных веществ до даты фактического прекращения указанных испытаний и учений, непосредственные участники ликвидации радиационных аварий на ядерных установках надводных и подводных кораблей и других военных объектах, непосредственные участники проведения и обеспечения работ по сбору и захоронению радиоактивных веществ, а также непосредственные участники ликвидации последствий этих аварий (военнослужащие и лица из числа вольнонаемного состава Вооруженных Сил Российской Федерации, военнослужащие внутренних войск Министерства внутренних дел Российской Федерации или федеральных государственных органов, военнослужащие и сотрудники Федеральной службы войск национальной гвардии Российской Федерации, лица, проходившие службу в железнодорожных войсках и других воинских формированиях, сотрудники органов внутренних дел Российской Федерации и федеральной противопожарной службы Государственной противопожарной службы);

13) военнослужащие, сотрудники Федеральной службы войск национальной гвардии Российской Федерации, органов внутренних дел Российской Федерации, уголовно-исполнительной системы, федеральной противопожарной службы Государственной противопожарной службы, выполнявшие задачи в условиях вооруженного конфликта в Чеченской Республике и на прилегающих к ней территориях, отнесенных к зоне вооруженного конфликта, и указанные военнослужащие, выполняющие задачи в ходе контртеррористических операций на территории Северо-Кавказского региона.

**V. Учет индивидуальных достижений поступающих**

31. Поступающему по решению Филиала начисляются баллы за следующие индивидуальные достижения:

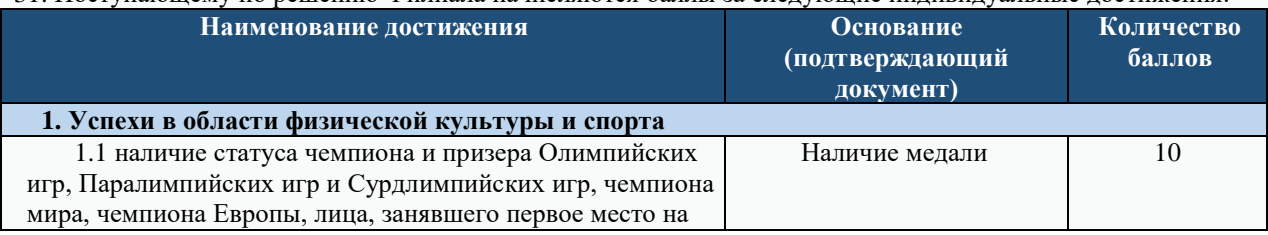

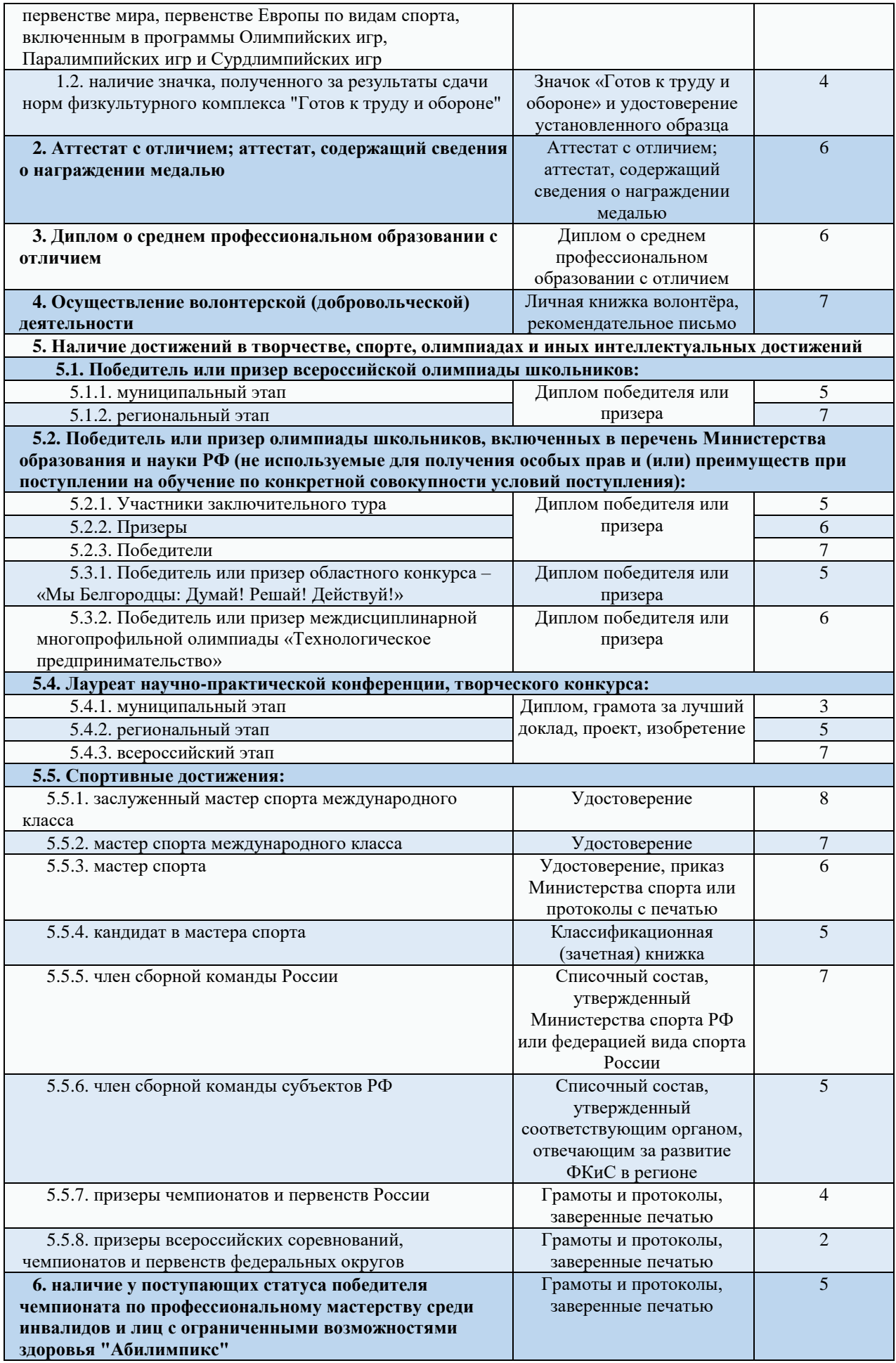

1) наличие статуса чемпиона, призера Олимпийских игр, Паралимпийских игр, Сурдлимпийских игр, чемпиона мира, чемпиона Европы, лица, занявшего первое место на первенстве мира, первенстве Европы по видам спорта, включенным в программы Олимпийских игр, Паралимпийских игр, Сурдлимпийских игр;

2) наличие статуса чемпиона мира, чемпиона Европы, победителя первенства мира, первенства Европы по видам спорта, не включенным в программы Олимпийских игр, Паралимпийских игр, Сурдлимпийских игр;

3) наличие золотого, серебряного или бронзового знака отличия Всероссийского физкультурно-спортивного комплекса "Готов к труду и обороне" (ГТО) (далее соответственно - знак ГТО, Комплекс ГТО), которым поступающий награжден в соответствии с Порядком награждения лиц, выполнивших нормативы испытаний (тестов) Всероссийского физкультурно-спортивного комплекса "Готов к труду и обороне" (ГТО), соответствующими знаками отличия Всероссийского физкультурно-спортивного комплекса "Готов к труду и обороне" (ГТО), утвержденным приказом Министерства спорта Российской Федерации от 14 января 2016 г. N 16, за выполнение нормативов Комплекса ГТО для возрастной группы населения Российской Федерации (ступени), установленной Положением о Всероссийском физкультурно-спортивном комплексе "Готов к труду и обороне" (ГТО), утвержденным постановлением Правительства Российской Федерации от 11 июня 2014 г. N 540 (Собрание законодательства Российской Федерации, 2014, N 25, ст. 3309; 2018, N 50, ст. 7755), если поступающий в текущем году и (или) в предшествующем году относится (относился) к этой возрастной группе. Наличие знака ГТО подтверждается удостоверением к нему, или сведениями, размещенными на официальном сайте Министерства спорта Российской Федерации или на официальном сайте Всероссийского физкультурно-спортивного комплекса "Готов к труду и обороне" (ГТО) в информационно-телекоммуникационной сети "Интернет", или заверенной должностным лицом копией приказа (выпиской из приказа) Министерства спорта Российской Федерации о награждении золотым знаком ГТО, копией приказа (выпиской из приказа) органа исполнительной власти субъекта Российской Федерации о награждении серебряным или бронзовым знаком ГТО. Начисление баллов за наличие знака ГТО осуществляется однократно;

4) иные спортивные достижения, перечень которых определяется Филиалом;

5) наличие полученных в образовательных организациях Российской Федерации документов об образовании или об образовании и о квалификации с отличием (аттестата о среднем общем образовании с отличием, аттестата о среднем (полном) общем образовании с отличием, аттестата о среднем (полном) общем образовании для награжденных золотой (серебряной) медалью, диплома о среднем профессиональном образовании с отличием, диплома о начальном профессиональном образовании с отличием, диплома о начальном профессиональном образовании для награжденных золотой (серебряной) медалью);

6) волонтерская (добровольческая) деятельность, содержание и сроки осуществления которой соответствуют критериям, установленным организацией высшего образования;

7) участие и (или) результаты участия в олимпиадах школьников (не используемые для получения особых прав и (или) особого преимущества при поступлении на обучение по конкретным условиям поступления) и иных интеллектуальных и (или) творческих конкурсах, физкультурных мероприятиях и спортивных мероприятиях, проводимых в соответствии с частью 2 статьи 77 Федерального закона N 273-ФЗ в целях выявления и поддержки лиц, проявивших выдающиеся способности;

9) наличие статуса победителя (призера) национального и (или) международного чемпионата по профессиональному мастерству среди инвалидов и лиц с ограниченными возможностями здоровья "Абилимпикс";

32. Поступающий представляет документы, подтверждающие получение результатов индивидуальных достижений за последние 2 года.

33. Филиал может начислить поступающему не более 10 баллов.

Баллы, начисленные за индивидуальные достижения, включаются в сумму конкурсных баллов.

34. Перечень индивидуальных достижений, учитываемых при равенстве поступающих по критериям ранжирования, указанным в подпунктах 1 - 4 пункта 76, подпунктах 1 - 4 пункта 77 и подпунктах 1 - 3 пункта 97.9 Настоящих Правил (далее - индивидуальные достижения, учитываемые при равенстве поступающих по иным критериям ранжирования), устанавливается Филиалом самостоятельно. В случае равенства поступающих по указанным достижениям перечень таких достижений может быть дополнен в период проведения приема.

## **VII. Информирование о приеме**

35. Филиал обязан ознакомить поступающего и (или) его родителей (законных представителей) с документами и информацией, указанными в части 2 статьи 55 Федерального закона N 273-ФЗ, а именно:

- *Устав,*
- *Лицензия на осуществление образовательной деятельности,*
- *Свидетельство о государственной аккредитации, с образовательными программами и другими документами, регламентирующими организацию и осуществление образовательной деятельности, права и обязанности обучающихся.*

При проведении приема на конкурсной основе поступающему предоставляется также информация о проводимом конкурсе и об итогах его проведения.

36. В целях информирования о приеме Филиал размещает информацию о приеме на своем официальном сайте в информационно-телекоммуникационной сети "Интернет" **https://www.bstu.ru/abitur** (далее - официальный сайт). На официальном сайте размещается следующая информация:

- **1) не позднее 1 ноября 2022 года:**
- а) правила приема, в том числе:

максимальное количество специальностей и (или) направлений подготовки для одновременного участия в конкурсе;

сроки проведения приема;

информация о предоставлении особых прав и особого преимущества;

перечень индивидуальных достижений поступающих, учитываемых при приеме, и порядок учета указанных достижений;

информация о проведении вступительных испытаний очно и (или) с использованием дистанционных технологий;

особенности проведения вступительных испытаний для инвалидов и лиц с ограниченными возможностями здоровья;

порядок подачи и рассмотрения апелляций по результатам вступительных испытаний, проводимых Филиалом самостоятельно;

б) количество мест для приема на обучение по различным условиям поступления в рамках контрольных цифр (без указания особой квоты, целевой квоты и специальной квоты);

в) перечень вступительных испытаний с указанием по каждому вступительному испытанию следующих сведений:

наименование вступительного испытания;

максимальное количество баллов;

минимальное количество баллов;

приоритетность вступительного испытания, установленная в соответствии с пунктом 6 Настоящих правил;

для вступительного испытания, проводимого Филиалом самостоятельно, - форма проведения, языки, на которых осуществляется сдача вступительного испытания, программа вступительного испытания;

г) информация о необходимости (отсутствии необходимости) прохождения поступающими обязательного предварительного медицинского осмотра (обследования);

д) информация о местах приема документов, о почтовых адресах для направления документов, необходимых для поступления, **об электронных адресах для взаимодействия с поступающими**;

е) информация о возможности подачи документов, необходимых для поступления, с использованием суперсервиса "Поступление в вуз онлайн" посредством федеральной государственной информационной системы "Единый портал государственных и муниципальных услуг (функций)" (далее - ЕПГУ);

ж) образец договора об оказании платных образовательных услуг;

з) информация о наличии общежития(ий);

**2) не позднее 1 июня:**

а) количество мест для приема на обучение в рамках контрольных цифр по различным условиям поступления с указанием особой квоты, целевой квоты и специальной квоты;

б) информация о количестве мест в общежитиях для иногородних обучающихся;

в) расписание вступительных испытаний;

3) не позднее чем за 5 месяцев до начала зачисления на места по договорам об оказании платных образовательных услуг - количество указанных мест.

Филиал обеспечивает доступность указанной информации для пользователей официального сайта **https://www.bstu.ru/** в период с даты ее размещения до дня завершения приема включительно.

Помимо официального сайта **<https://www.bstu.ru/>** Университет может размещать указанную информацию в свободном доступе иными способами.

37. Филиал обеспечивает функционирование телефонных линий и раздела официального сайта <http://priem.bstu.ru/> для ответов на обращения, связанные с приемом.

38. В период со дня начала приема документов до начала зачисления на официальном сайте размещаются и ежедневно обновляются информация о количестве поданных заявлений о приеме на обучение и списки лиц, подавших документы, необходимые для поступления (далее - лица, подавшие документы), по каждому конкурсу.

#### **VIII. Прием документов**

 39. Для поступления на обучение поступающий подает заявление о приеме на обучение с приложением необходимых документов (далее вместе - документы, необходимые для поступления). Филиал **принимает от поступающего документы**, необходимые для поступления, **при представлении заявления о согласии на обработку его персональных данных**, которое содержит в том числе согласие на обработку персональных данных, разрешенных поступающим для распространения (раскрытия неопределенному кругу лиц), даваемое в соответствии со статьей 10.1 Федерального закона от 27 июля 2006 г. N 152-ФЗ "О персональных данных".

поступающий, желающий поступать на места в рамках контрольных цифр, подает в организацию *одно* заявление о приеме на указанные места;

поступающий, желающий поступать на места для обучения по договорам об оказании платных образовательных услуг, подает в организацию *одно* заявление о приеме на указанные места.

Заявление о приеме подается отдельно в филиал .

В заявлении о приеме поступающий указывает:

условия поступления, указанные в подпунктах 1 - 5 пункта 7 Настоящих Правил, по которым поступающий хочет быть зачисленным в организацию на соответствующие места;

приоритеты зачисления по различным условиям поступления, указанным в подпунктах 1 - 3 пункта 7 Настоящих Правил (далее - приоритеты зачисления), отдельно для поступления на обучение на места в рамках контрольных цифр и по договорам об оказании платных образовательных услуг.

Поступающий на места в рамках контрольных цифр указывает следующие приоритеты зачисления:

для поступления на места в пределах целевой квоты - приоритет зачисления на указанные места (далее приоритет целевой квоты);

для поступления на основные места в рамках контрольных цифр, и (или) на места в пределах специальной квоты, и (или) на места в пределах особой квоты - приоритет зачисления на указанные места (далее - приоритет иных мест).

Приоритеты зачисления обозначаются порядковыми номерами. Высота приоритетов зачисления (приоритетность зачисления) уменьшается с возрастанием указанных номеров.

40. Заявление о приеме, подаваемое поступающим, должно предусматривать **заверение личной подписью** поступающего следующих фактов:

1) ознакомление поступающего с информацией о необходимости указания в заявлении о приеме достоверных сведений и представления подлинных документов;

2) ознакомление поступающего с правилами приема, а также с документами и информацией, указанными в части 2 статьи 55 Федерального закона N 273-ФЗ

3) при поступлении на обучение на места в рамках контрольных цифр - получение соответствующего высшего образования впервые - отсутствие у поступающего диплома бакалавра, диплома специалиста, диплома магистра;,за исключением установленных законодательством Российской Федерации случаев получения высшего образования за счет бюджетных ассигнований при наличии у лица соответствующего высшего образования;

4) подтверждение одновременной подачи заявлений о приеме не более чем в 5 организаций высшего образования, включая СКФ БГТУ им. В.Г. Шухова;

при подаче нескольких заявлений о приеме в организацию высшего образования - подтверждение одновременной подачи заявлений о приеме в данную организацию по специальностям и (или) направлениям подготовки, количество которых не превышает максимального количества специальностей и (или) направлений подготовки для одновременного участия в конкурсе, установленного организацией высшего образования;

5) при поступлении **на места в рамках контрольных цифр на основании права на прием без вступительных испытаний** в соответствии с частью 4 статьи 71 Федерального закона N 273-ФЗ или права на прием без вступительных испытаний по результатам олимпиад школьников:

подтверждение подачи заявления о приеме на основании соответствующего особого права только в СКФ БГТУ им. В.Г. Шухова;

при подаче нескольких заявлений о приеме - подтверждение подачи заявления о приеме на основании соответствующего особого права только на данную образовательную программу.

41.1. В заявлении о приеме указывается страховой номер индивидуального лицевого счета в системе индивидуального (персонифицированного) учета (номер страхового свидетельства обязательного пенсионного страхования) (далее - страховой номер индивидуального лицевого счета) (при наличии).

41.2. Поступающий может внести изменения в заявление о приеме в порядке и в сроки, установленные Филиалом, в том числе изменить приоритеты зачисления. При приеме на обучение на места в рамках контрольных цифр поступающий может внести указанные изменения в заявление о приеме **до дня завершения приема документов**, включительно.

41.3. При подаче заявления о приеме в электронной форме посредством электронной информационной системы организации или посредством ЕПГУ подтверждение фактов, указанных в подпунктах 1 - 5 пункта 45 Настоящих Правил, производится посредством внесения в заявление о приеме соответствующей отметки.

42. При подаче заявления о приеме поступающий **представляет:**

1) документ (документы), удостоверяющий личность, гражданство (в том числе может представить паспорт гражданина Российской Федерации, удостоверяющий личность гражданина Российской Федерации за пределами территории Российской Федерации);

2) документ установленного образца, указанный в пункте 4 Настоящих Правил (в том числе может представить документ иностранного государства об образовании со свидетельством о признании иностранного образования, за исключением случаев, в которых в соответствии с законодательством Российской Федерации и (или) международным договором не требуется признание иностранного образования) (документ о предыдущем образовании).

Поступающий может представить один или несколько документов установленного образца. В случае представления нескольких документов установленного образца поступающий использует для зачисления на **места в рамках контрольных цифр оригинал** только одного из указанных документов.

3) документ, подтверждающий регистрацию в системе индивидуального (персонифицированного) учета (при наличии) (СНИЛС);

4) для поступающих, указанных в подпункте "а" подпункта 1 пункта 17 Настоящих Правил, при намерении сдавать общеобразовательные вступительные испытания, проводимые Университетом самостоятельно (по программам бакалавриата и программам специалитета), - **документ, подтверждающий инвалидность**;

5) при необходимости создания специальных условий, указанных в пункте 66 Настоящих Правил, документ, подтверждающий инвалидность или ограниченные возможности здоровья, требующие создания указанных условий;

6) для использования права на прием без вступительных испытаний в соответствии с частью 4 статьи 71 Федерального закона N 273-ФЗ, особых прав по результатам олимпиад школьников, особого преимущества документ, подтверждающий, что поступающий относится к лицам, которым предоставляется соответствующее особое право;

7) для использования особых прав **(в пределах особой квоты и обладающие преимущественным правом)**, установленных частями 5, 9 и 10 статьи 71 Федерального закона N 273-ФЗ, - документ (документы), подтверждающий(ие), что поступающий относится к лицам, которым предоставляется соответствующее особое право;

9) **документы, подтверждающие индивидуальные достижения поступающего**, результаты которых учитываются при приеме (представляются по усмотрению поступающего);

10) иные документы (представляются по усмотрению поступающего);

11) фотографию поступающего - для лиц, поступающих на обучение по результатам вступительных испытаний, проводимых организацией самостоятельно

43. Документ установленного образца представляется (направляется) поступающим при подаче документов, необходимых для поступления, или в более поздний срок, но не позднее дня завершения приема документов (при приеме на обучение в рамках контрольных цифр - не позднее дня завершения приема документов, установленного в соответствии с абзацем пятым подпункта 1 пункта 12 Настоящих Правил). Свидетельство о признании иностранного образования (при необходимости) представляется не позднее дня завершения приема оригинала документа установленного образца, указанного в пункте 80 Настоящих Правил.

44. Документы, указанные в подпунктах 4 и 5 пункта 46 Настоящих Правил **(справка об инвалидности или подтверждающая ограниченные возможности здоровья)**, принимаются, если они действительны на день подачи заявления о приеме;

документы, указанные в подпункте 7 пункта 46 Настоящих Правил **(подтверждающий особое или преимущественное право)** - если они подтверждают особое право поступающего на день завершения приема документов (при приеме на обучение в рамках контрольных цифр - на день завершения приема документов, установленный в соответствии с абзацем пятым подпункта 1 пункта 12 Настоящих Правил), за исключением случая, указанного в абзаце втором настоящего пункта.

При подаче документов поступающий может представить документ, указанный в подпункте 7 пункта 46 Настоящих Правил, который не подтверждает особое право поступающего на день завершения приема документов, но подтверждает это право на день подачи заявления о приеме. При этом **особое право предоставляется поступающему**, если не позднее дня завершения приема документов (при приеме на обучение в рамках контрольных цифр - не позднее дня завершения приема документов, установленного в соответствии с абзацем пятым подпункта 1 пункта 12 Настоящих Правил) он представил документ, который подтверждает это право на указанный день.

45. Документы, указанные в подпункте 6 пункта 46 Настоящих Правил, принимаются с учетом сроков предоставления особых прав, установленных частями 4 и 12 статьи 71 Федерального закона N 273-ФЗ.

46. При подаче документов, необходимых для поступления, поступающие могут представлять оригиналы или копии (электронные образы) документов без представления их оригиналов. **Заверение указанных копий (электронных образов) не требуется.**

При подаче заявления о приеме посредством ЕПГУ документ установленного образца **считается представленным в копии**, если информация о нем подтверждена в федеральной информационной системе "Федеральный реестр сведений о документах об образовании и (или) о квалификации, документах об обучении" (далее - ФРДО) (часть 9 статьи 98 Федерального закона N 273-ФЗ.

Иные документы считаются представленными в копиях, если информация о них подтверждена сведениями, имеющимися на ЕПГУ или в иных государственных информационных системах.

Если информация о документе установленного образца **не подтверждена в ФРДО**, информация об ином документе не подтверждена сведениями, имеющимися на ЕПГУ или в иных государственных информационных системах, поступающий представляет указанный документ в соответствии с абзацем первым настоящего пункта.

Поступающие могут по своему усмотрению представить копии и (или) оригиналы документов установленного образца, информация о которых подтверждена в ФРДО, копии и (или) оригиналы иных документов, информация о которых подтверждена сведениями, имеющимися на ЕПГУ или в иных государственных информационных системах.

### 47. **Заявление о приеме представляется на русском языке.**

Документы, выполненные на иностранном языке, должны быть переведены на русский язык, если иное не предусмотрено международным договором Российской Федерации.

Документы, полученные в иностранном государстве, должны быть легализованы, если иное не предусмотрено международным договором Российской Федерации или законодательством Российской Федерации.

48. Документы, необходимые для поступления, представляются (направляются) поступающим в организацию одним из следующих способов:

1) представляются лично поступающим;

2) направляются через операторов почтовой связи общего пользования;

3) направляются в электронной форме посредством электронной информационной системы, а также посредством ЕПГУ (в случае его использования).

Филиал обеспечивает возможность представления (направления) документов, необходимых для поступления, всеми указанными способами (посредством ЕПГУ - в случае его использования).

Филиал устанавливает места приема документов, представляемых лично поступающими, и сроки приема документов в местах приема документов.

В случае если документы, необходимые для поступления, представляются лично поступающим, поступающему выдается расписка в приеме документов.

49.1. **В случае использования ЕПГУ для подачи документов, необходимых для поступления, Филиал вправе не проводить прием указанных документов посредством электронной информационной системы организации.**

50. Филиал осуществляет проверку достоверности сведений, указанных в заявлении о приеме, и подлинности поданных документов, в том числе путем обращения в соответствующие государственные информационные системы, государственные (муниципальные) органы и организации.

51. Поступающий имеет право на любом этапе поступления на обучение подать заявление об отзыве из организации оригинала документа установленного образца (отметки о представлении в организацию оригинала документа установленного образца, выставленной поступающим на ЕПГУ) (далее - отзыв оригинала), заявление об отзыве из организации поданных документов (далее - отзыв документов). **Поступающий, зачисленный на обучение, имеет право подать заявление об отказе от зачисления**.

**При отзыве оригинала** поступающий **не исключается из списков лиц**, подавших документы, списков поступающих. **При отзыве документов** поступающий **исключается из списков лиц**, подавших документы, списков поступающих **и не подлежит зачислению** (исключается из числа зачисленных). При отказе от зачисления поступающий исключается из числа зачисленных.

# **Поступающий, зачисленный на места в рамках контрольных цифр и желающий осуществить отзыв оригинала, подает заявление об отзыве оригинала с одновременной подачей заявления об отказе от зачисления.**

52. До истечения срока приема на места в рамках контрольных цифр по конкретным условиям поступления, указанным в подпунктах 1 - 3 пункта 7 Настоящих Правил, поданные документы или оригинал документа установленного образца выдаются поступающему при представлении им в организацию лично заявления соответственно об отзыве документов или об отзыве оригинала:

в течение двух часов после подачи заявления - в случае подачи заявления не менее чем за 2 часа до конца рабочего дня;

в течение первых двух часов следующего рабочего дня - в случае подачи заявления менее чем за 2 часа до конца рабочего дня.

53. После истечения срока, указанного в пункте 55 Настоящих Правил, поданные документы в части их оригиналов (при наличии) или оригинал документа установленного образца возвращаются поступающему в течение одного рабочего дня после дня поступления в организацию заявления об отзыве документов или об отзыве оригинала. В случае невозможности возврата указанных оригиналов они остаются на хранении в Университете.

54.1. При подаче заявления о приеме посредством ЕПГУ личное дело поступающего формируется в электронной и (или) бумажной форме на основании информации и (или) документов, полученных из ЕПГУ и (или) представленных поступающим иными способами.

**IX. Вступительные испытания, проводимые организацией самостоятельно**

55. Организация самостоятельно проводит:

- вступительные испытания на базе профессионального образования;
- общеобразовательные вступительные испытания для лиц, указанных в пункте 15 Настоящих Правил;
- общеобразовательные вступительные испытания при приеме на места в пределах специальной квоты;

## **Результаты вступительных испытаний действительны при приеме на очередной учебный год.**

Поступающий однократно сдает каждое вступительное испытание из числа указанных в настоящем пункте. В случае если по общеобразовательному вступительному испытанию установлено несколько предметов, поступающий может сдавать вступительное испытание однократно по каждому предмету.

56. Вступительные испытания проводятся на русском языке,

57. При самостоятельном проведении вступительного испытания по иностранному языку проводит вступительное испытание по английскому языку

58. Организация проводит вступительные испытания очно и с использованием дистанционных технологий (при условии идентификации поступающих при сдаче ими вступительных испытаний).

59. Одно вступительное испытание проводится одновременно для всех поступающих либо в различные сроки для различных групп поступающих (в том числе по мере формирования указанных групп из числа лиц, подавших необходимые документы).

Для каждой группы поступающих проводится одно вступительное испытание в день. **По желанию поступающего ему может быть предоставлена возможность сдавать более одного вступительного испытания в день.**

60. Лица, не прошедшие вступительное испытание по уважительной причине (болезнь или иные обстоятельства, подтвержденные документально), допускаются к сдаче вступительного испытания в другой группе или в резервный день.

61. **При нарушении поступающим во время проведения вступительного испытания правил приема, уполномоченные должностные лица Филиала составляют акт о нарушении и о не прохождении поступающим вступительного испытания без уважительной причины, а при очном проведении вступительного испытания - также удаляют поступающего с места проведения вступительного испытания.**

62. Результаты вступительного испытания объявляются на официальном сайте **не позднее третьего рабочего дня после проведения вступительного испытания**. Помимо официального сайта Университет может объявлять указанные результаты иными способами.

После объявления результатов письменного вступительного испытания поступающий имеет право **в день объявления результатов вступительного испытания** ознакомиться с результатами проверки и оценивания его работы, выполненной при прохождении вступительного испытания.

63. По результатам вступительного испытания, проводимого организацией самостоятельно, поступающий имеет право подать апелляцию о нарушении, по мнению поступающего, установленного Настоящих Правил проведения вступительного испытания и (или) о несогласии с полученной оценкой результатов вступительного испытания.

Правила подачи и рассмотрения апелляций устанавливаются Университетом.

# **X. Особенности проведения вступительных испытаний для инвалидов и лиц с ограниченными возможностями здоровья**

64. При проведении вступительных испытаний для поступающих из числа инвалидов и лиц с ограниченными возможностями здоровья (далее - поступающие с ограниченными возможностями здоровья) Филиал обеспечивает создание условий с учетом особенностей психофизического развития поступающих, их индивидуальных возможностей и состояния здоровья (далее соответственно - специальные условия, индивидуальные особенности).

65. При очном проведении вступительных испытаний в Филиале обеспечен беспрепятственный доступ поступающих с ограниченными возможностями здоровья в аудитории, туалетные и другие помещения, а также их пребывания в указанных помещениях (в том числе наличие пандусов, подъемников, поручней, расширенных дверных проемов, лифтов; при отсутствии лифтов аудитория должна располагаться на первом этаже здания).

66. Очные вступительные испытания для поступающих с ограниченными возможностями здоровья проводятся в отдельной аудитории.

Число поступающих с ограниченными возможностями здоровья в одной аудитории не должно превышать:

при сдаче вступительного испытания в письменной форме - 12 человек;

Допускается присутствие в аудитории во время сдачи вступительного испытания большего числа поступающих с ограниченными возможностями здоровья, а также проведение вступительных испытаний для поступающих с ограниченными возможностями здоровья в одной аудитории совместно с иными поступающими, если это не создает трудностей для поступающих при сдаче вступительного испытания.

Допускается присутствие в аудитории во время сдачи вступительного испытания ассистента из числа работников Университета или привлеченных лиц, оказывающего поступающим с ограниченными возможностями здоровья необходимую техническую помощь с учетом их индивидуальных особенностей (занять рабочее место, передвигаться, прочитать и оформить задание, общаться с лицами, проводящими вступительное испытание).

67. Продолжительность вступительного испытания для поступающих с ограниченными возможностями здоровья увеличивается, но не более чем на 1,5 часа.

68. Поступающим с ограниченными возможностями здоровья предоставляется в доступной для них форме информация о порядке проведения вступительных испытаний.

69. Поступающие с ограниченными возможностями здоровья могут в процессе сдачи вступительного испытания пользоваться техническими средствами, необходимыми им в связи с их индивидуальными особенностями.

70. При проведении вступительных испытаний обеспечивается выполнение следующих дополнительных требований в зависимости от индивидуальных особенностей поступающих с ограниченными возможностями здоровья:

1) для слепых:

зачитываются ассистентом;

письменные задания надиктовываются ассистенту;

при очном проведении вступительных испытаний поступающим для выполнения задания при необходимости предоставляется комплект письменных принадлежностей, компьютер со специализированным программным обеспечением для слепых;

2) для слабовидящих:

обеспечивается индивидуальное равномерное освещение не менее 300 люкс (при очном проведении вступительных испытаний);

поступающим для выполнения задания при необходимости предоставляется увеличивающее устройство (при очном проведении вступительных испытаний), возможно также использование собственных увеличивающих устройств;

задания для выполнения, а также инструкция по порядку проведения вступительных испытаний оформляются увеличенным шрифтом;

3) для глухих и слабослышащих:

обеспечивается наличие звукоусиливающей аппаратуры коллективного пользования, при необходимости поступающим предоставляется звукоусиливающая аппаратура индивидуального пользования (при очном проведении вступительных испытаний);

4) для слепоглухих предоставляются услуги тифлосурдопереводчика (помимо требований, выполняемых соответственно для слепых и глухих);

5) для лиц с тяжелыми нарушениями речи, глухих, слабослышащих вступительные испытания, проводятся в письменной форме;

6) для лиц с нарушениями опорно-двигательного аппарата, нарушениями двигательных функций верхних конечностей или отсутствием верхних конечностей:

письменные задания выполняются на компьютере со специализированным программным обеспечением или надиктовываются ассистенту;

вступительные испытания, проводимые в письменной форме, проводятся в устной форме.

71. Условия, указанные в пунктах 67 - 72 Настоящих Правил, предоставляются поступающим на основании заявления о приеме, содержащего сведения о необходимости создания для поступающего специальных условий при проведении вступительных испытаний в связи с его инвалидностью или ограниченными возможностями здоровья, и документа, подтверждающего инвалидность или ограниченные возможности здоровья, требующие создания указанных условий.

### **XI. Формирование ранжированных списков поступающих и зачисление**

72. По результатам приема документов и вступительных испытаний (в случае их проведения) Филиал формирует отдельный ранжированный список поступающих по каждому конкурсу (далее конкурсный список). Конкурсные списки публикуются на официальном сайте и на ЕПГУ (в случае его использования) и обновляются при наличии изменений ежедневно до дня издания приказа (приказов) о зачислении по соответствующему конкурсу включительно не менее 5 раз в день в период с 9 часов до 18 часов по местному времени (по решению организации - до более позднего времени).

 73. Конкурсный список (за исключением конкурсного списка поступающих на места в пределах специальной квоты) включает в себя:

- конкурсный список поступающих на обучение без вступительных испытаний;
- конкурсный список поступающих на обучение по результатам ЕГЭ и (или) вступительных испытаний, (далее - результаты вступительных испытаний), набравших не менее минимального количества баллов.

Зачисление по результатам вступительных испытаний проводится на места, оставшиеся после зачисления без вступительных испытаний, в рамках соответствующего конкурсного списка.

74. Конкурсный список поступающих без вступительных испытаний ранжируется по следующим основаниям:

# **1) по статусу лиц, имеющих право на прием без вступительных испытаний, в следующем порядке:**

а) члены сборных команд, участвовавших в международных олимпиадах;

б) победители заключительного этапа всероссийской олимпиады;

в) призеры заключительного этапа всероссийской олимпиады;

г) чемпионы и призеры Олимпийских игр, Паралимпийских игр и Сурдлимпийских игр, чемпионы мира, чемпионы Европы, лица, занявшие первое место на первенстве мира, первенстве Европы по видам спорта, включенным в программы Олимпийских игр, Паралимпийских игр и Сурдлимпийских игр;

д) победители олимпиад школьников;

е) призеры олимпиад школьников;

2) для лиц, указанных в каждом из подпунктов "а" - "е" подпункта 1 настоящего пункта, - **по убыванию количества баллов, начисленных за индивидуальные достижения**;

3) при равенстве по критериям, указанным в подпунктах 1 и 2 настоящего пункта, - **по наличию преимущественного права**, указанного в части 9 статьи 71 Федерального закона N 273-ФЗ (более высокое место в конкурсном списке занимают поступающие, имеющие преимущественное право);

4) при равенстве по критериям, указанным в подпунктах 1 - 3 настоящего пункта, - по наличию преимущественного права, указанного в части 10 статьи 71 Федерального закона N 273-ФЗ (**выпускники организаций, реализующих дополнительные общеобразовательные программы, имеющие целью подготовку несовершеннолетних обучающихся к военной или иной государственной службе)** (более высокое место в конкурсном списке занимают поступающие, имеющие преимущественное право);

5) при равенстве по критериям, указанным в подпунктах 1 - 4 настоящего пункта, - по индивидуальным достижениям, учитываемым при равенстве поступающих по иным критериям ранжирования.

**77. Конкурсный список поступающих по результатам вступительных испытаний ранжируется по следующим основаниям:**

1) **по убыванию суммы конкурсных баллов**, исчисленной как сумма баллов за каждое вступительное испытание и за индивидуальные достижения;

2) **при равенстве суммы конкурсных баллов** - по убыванию суммы баллов, начисленных по результатам вступительных испытаний, и (или) по убыванию количества баллов, начисленных по результатам отдельных вступительных испытаний, **в соответствии с приоритетностью вступительных испытаний**, установленной **Филиалом**;

3) при равенстве по критериям, указанным в подпунктах 1 и 2 настоящего пункта, - **по наличию преимущественного права**, указанного в части 9 статьи 71 Федерального закона N 273-ФЗ (более высокое место в конкурсном списке занимают поступающие, имеющие преимущественное право);

4) при равенстве по критериям, указанным в подпунктах 1 - 3 настоящего пункта, - по наличию преимущественного права, указанного в части 10 статьи 71 Федерального закона N 273-ФЗ (**выпускники организаций, реализующих дополнительные общеобразовательные программы, имеющие целью подготовку несовершеннолетних обучающихся к военной или иной государственной службе)** (более высокое место в конкурсном списке занимают поступающие, имеющие преимущественное право);

5) при равенстве по критериям, указанным в подпунктах 1 - 4 настоящего пункта, - **по индивидуальным достижениям,** учитываемым при равенстве поступающих по иным критериям ранжирования.

75. В конкурсном списке (за исключением конкурсного списка поступающих на места в пределах специальной квоты) указываются следующие сведения:

1) страховой номер индивидуального лицевого счета (СНИЛС) или уникальный код, присвоенный поступающему (при отсутствии указанного индивидуального лицевого счета);

2) по каждому поступающему без вступительных испытаний:

- основание приема без вступительных испытаний;
- количество баллов за индивидуальные достижения;
- наличие преимущественных прав зачисления;

3) по каждому поступающему по результатам вступительных испытаний:

сумма конкурсных баллов (за вступительные испытания и индивидуальные достижения);

- сумма баллов за вступительные испытания;
- количество баллов за каждое вступительное испытание;
- количество баллов за индивидуальные достижения;
- наличие преимущественных прав зачисления;

4) наличие представленного в Филиал оригинала документа установленного образца (отметки о представлении в Филиал оригинала документа установленного образца, выставленной поступающим на ЕПГУ);

5) наличие представленного в Филиал **заявления о согласии на зачисление** (при приеме на обучение по договорам об оказании платных образовательных услуг **в случае непредставления оригинала документа установленного образца и отсутствия отметки о представлении оригинала документа установленного образца, выставленной поступающим на ЕПГУ**).

**В конкурсном списке фамилия, имя, отчество (при наличии) поступающих не указываются;** 6) **приоритет зачисления**.

76. **Зачисление проводится в соответствии с приоритетами зачисления**, указанными в заявлении

(заявлениях) о приеме, согласно конкурсным спискам до заполнения установленного количества мест. Зачисление **проводится в несколько этапов** (за исключением этапов, указанных в пункте 81 Настоящих

Правил). На каждом этапе зачисления Филиал устанавливает день завершения приема оригинала документа установленного образца (далее - день завершения приема оригинала).

Поступающий на места в рамках контрольных цифр зачисляется в **соответствии с наиболее высоким приоритетом зачисления**, по которому он проходит по конкурсу на указанные места (в соответствии с пунктом 81 Настоящих Правил).

Поступающий на места для обучения по договорам об оказании платных образовательных услуг зачисляется в соответствии **с одним или несколькими приоритетами зачисления**. Зачисление на места для обучения по договорам об оказании платных образовательных услуг осуществляется вне зависимости от зачисления на места в рамках контрольных цифр.

77. Поступающий на обучение в рамках контрольных цифр **подлежит зачислению** в соответствии с пунктом 76 Настоящих Правил, **если по состоянию на день завершения приема оригинала выполнены условия, указанные в одном из подпунктов настоящего пункта**:

1) информация о документе установленного образца подтверждена сведениями из ФРДО, и на ЕПГУ имеется отметка о представлении в организацию оригинала документа установленного образца (далее - отметка о представлении оригинала на ЕПГУ);

2) в БГТУ им. В.Г. Шухова имеется представленный поступающим **оригинал документа об образовании**.

78. Поступающий на обучение по договорам об оказании платных образовательных услуг подлежит зачислению в соответствии с пунктом 76 Настоящих Правил, если по состоянию на день завершения приема оригинала выполнены условия, указанные в одном из подпунктов пункта 81 Настоящих Правил или в одном из подпунктов настоящего пункта:

1) информация о документе установленного образца подтверждена сведениями из ФРДО, и в Филиале имеется **заявление поступающего о согласии на зачисление**;

2) в филиале университета имеется представленная поступающим заверенная копия документа установленного образца (копия, заверенная Филиалом на основании оригинала, предъявленного поступающим) и **заявление поступающего о согласии на зачисление**.

79.1. В день завершения приема **оригинала** поступающий может представить оригинал или копию документа установленного образца, поставить отметку о представлении оригинала на ЕПГУ, представить заявление о согласии на зачисление (при приеме на обучение по договорам об оказании платных образовательных услуг в случае непредставления в организацию оригинала документа установленного образца и отсутствия отметки о представлении в организацию оригинала на ЕПГУ) до установленного организацией времени (за исключением времени, указанного в подпункте 3.1 пункта 81 Настоящих Правил).

В случае если поступающий подал заявление о приеме посредством ЕПГУ, он может поставить отметку о представлении оригинала на ЕПГУ либо представить в Филиал оригинал документа установленного образца лично или через оператора почтовой связи общего пользования.

В случае если поступающий подал заявление о приеме лично, или через оператора почтовой связи общего пользования, или посредством электронной информационной системы Филиала, он может представить в организацию оригинал документа установленного образца лично или через оператора почтовой связи общего пользования либо поставить отметку о представлении оригинала на ЕПГУ (если при подаче заявления о приеме он представил в организацию страховой номер индивидуального лицевого счета и согласие на передачу информации на ЕПГУ).

## **В случае если поступающим представлен оригинал документа установленного образца в какую-либо организацию, отметка о представлении оригинала на ЕПГУ считается недействительной.**

Оригинал документа установленного образца, представленный поступающим в Филиал (отметка о представлении оригинала на ЕПГУ), применяется в отношении всех условий поступления, указанных в заявлении (заявлениях) о приеме.

При приеме на места в рамках **контрольных цифр зачисление осуществляется при условии**, что по состоянию на день издания приказа о зачислении **поступающий не отозвал представленный в организацию оригинал документа установленного образца (отметку о представлении оригинала на ЕПГУ)**.

80. Зачисление оформляется приказом (приказами) организации о зачислении.

81. При приеме на обучение в рамках контрольных цифр по **всем формам обучения**:

1) **27 июля 2024 года** осуществляется публикация конкурсных списков;

2) зачисление проводится в 2 этапа:

28 - 30 июля проводится этап приоритетного зачисления, на котором осуществляется зачисление лиц, поступающих без вступительных испытаний, поступающих на места в пределах квот:

3 - 9 августа проводится основной этап зачисления, на котором осуществляется зачисление лиц, поступающих по результатам вступительных испытаний на основные места в рамках контрольных цифр, оставшиеся после зачисления без вступительных испытаний (далее - основные конкурсные места);

3) на каждом этапе зачисления устанавливается день завершения приема оригинала от лиц, подлежащих зачислению на этом этапе:

на этапе приоритетного зачисления - 28 июля;

на основном этапе зачисления - 3 августа;

3.1) прием оригиналов документов установленного образца (выставление отметок о представлении оригинала на ЕПГУ) завершается в 12:00 по московскому времени в дни, установленные подпунктом 3 настоящего пункта;

4) издание приказа (приказов) о зачислении осуществляется:

на этапе приоритетного зачисления - 29 июля или 30 июля;

на основном этапе зачисления - не ранее 4 августа и не позднее 9 августа;

5) на каждом этапе зачисления Филиал определяет наиболее высокий приоритет зачисления, по которому поступающий проходит по конкурсу (далее - высший приоритет);

6) на этапе приоритетного зачисления:

а) в случае если высший приоритет является приоритетом целевой квоты, поступающий зачисляется на места в пределах целевой квоты;

б) в случае если высший приоритет является приоритетом иных мест:

поступающий, который проходит по конкурсу на основные места в рамках контрольных цифр без вступительных испытаний, зачисляется на указанные места;

поступающий, который не участвует в конкурсе (не проходит по конкурсу) на основные места в рамках контрольных цифр без вступительных испытаний и проходит по конкурсу на места в пределах специальной квоты, зачисляется на места в пределах специальной квоты;

поступающий, который не участвует в конкурсе (не проходит по конкурсу) на основные места в рамках контрольных цифр без вступительных испытаний и на места в пределах специальной квоты и проходит по конкурсу на места в пределах особой квоты, зачисляется на места в пределах особой квоты;

в) при выделении одной или нескольких совмещенных квот Университет самостоятельно устанавливает **очередность зачисления на места в пределах каждой совмещенной квоты**;

7) лица, зачисленные на места в пределах особой квоты и специальной квоты, а также на места в пределах совмещенной квоты, места которой относятся к особой квоте и специальной квоте, **исключаются из конкурсных списков на основные конкурсные места по условиям поступления**, указанным в подпунктах 1 - 3 пункта 7 Настоящих Правил, по которым они зачислены на места в пределах указанных квот;

8) в случае если поступающий, зачисленный на этапе приоритетного зачисления, хочет на основном этапе зачисления быть зачисленным на основные места в рамках контрольных цифр в ту же организацию высшего образования, он не **позднее дня завершения приема оригинала на основном этапе зачисления** подает **заявление об отказе от зачисления**, проведенного на этапе приоритетного зачисления.

Лица, которые зачислены на этапе приоритетного зачисления и до дня завершения приема оригинала на основном этапе зачисления включительно не подали заявление об отказе от зачисления, не подлежат зачислению на основном этапе зачисления;

9) в случае если поступающий, зачисленный на этапе приоритетного зачисления, хочет на основном этапе зачисления быть зачисленным на основные места в рамках контрольных цифр в иную организацию высшего образования, он не **позднее дня завершения приема оригинала на основном этапе зачисления** подает в организацию высшего образования, в которую он зачислен на этапе приоритетного зачисления, заявление об отзыве оригинала с одновременной подачей заявления об отказе от зачисления либо заявление об отзыве документов;

10) незаполненные места в пределах совмещенной квоты по решению организации используются как места одной или нескольких квот, к которым относятся места совмещенной квоты;

11) места, которые освободились в связи с тем, что лица, зачисленные на этапе приоритетного зачисления, исключены из числа зачисленных, добавляются к основным конкурсным местам.

82. При приеме на обучение по договорам об оказании платных образовательных услуг Филиал самостоятельно устанавливает сроки публикации конкурсных списков, сроки и этапы зачисления.

Прием на места с оплатой стоимости обучения осуществляется из числа лиц, выдержавших вступительные испытания в соответствии с «Правилами приема в СКФ БГТУ им. В.Г. Шухова» с последующим заключением договора.

Зачисление на места с оплатой стоимости обучения производится после внесения платы за первый год обучения или иной период обучения, установленный в договоре.

83. Незаполненные места в пределах квот используются для зачисления лиц, поступающих на основные места в рамках контрольных цифр без вступительных испытаний и по результатам вступительных испытаний.

84. В случае если после завершения зачисления имеются незаполненные места, Филиал может на основании конкурсных списков провести дополнительное зачисление на указанные места.

**При проведении дополнительного зачисления на места в рамках контрольных цифр** прием оригиналов документов установленного образца (выставление отметок о представлении оригинала на ЕПГУ) начинается **10 августа** , издание приказов о зачислении осуществляется **не позднее 14 августа** .

Дополнительное зачисление по договорам об оказании платных образовательных услуг, проводится в сроки, установленные Филиалом.

Дополнительное зачисление проводится в соответствии с правилами, установленными Филиалом.

В случае если поступающий, зачисленный на места в рамках контрольных цифр, хочет быть зачисленным на места в рамках контрольных цифр на этапе дополнительного зачисления в иную организацию, он не позднее дня завершения приема оригинала на этапе дополнительного зачисления подает в организацию, в которую зачислен, заявление об отзыве оригинала с одновременной подачей заявления об отказе от зачисления либо заявление об отзыве документов.

85. При зачислении на обучение по договорам об оказании платных образовательных услуг установленное количество мест может быть превышено по решению Филиала. При принятии указанного решения Филиал зачисляет на обучение всех поступающих, набравших не менее минимального количества баллов, либо устанавливает сумму конкурсных баллов, необходимую для зачисления (далее - установленная сумма конкурсных баллов), и зачисляет на обучение поступающих, набравших не менее минимального количества баллов и имеющих сумму конкурсных баллов (сумму баллов за каждое вступительное испытание и за индивидуальные достижения) не менее установленной суммы конкурсных баллов.

86. Филиал формирует сведения о зачислении на обучение в виде отдельных списков по каждому конкурсу без указания фамилии, имени, отчества (при наличии) поступающих с указанием страхового номера индивидуального лицевого счета (при наличии) или уникального кода, присвоенного поступающему, суммы конкурсных баллов, количества баллов за вступительные испытания и за индивидуальные достижения, оснований для приема без вступительных испытаний. Указанные сведения размещаются на официальном сайте в день издания соответствующих приказов о зачислении и должны быть доступны пользователям официального сайта в течение 6 месяцев со дня их издания.

**XII. Особенности приема на целевое обучение**

87. Организация устанавливает целевую квоту в соответствии с квотой приема на целевое обучение, установленной Правительством Российской Федерации, органами государственной власти субъектов Российской Федерации, органами местного самоуправления <36>, или количеством мест для приема на целевое обучение, установленным учредителем.

88. При приеме на места в пределах целевой квоты проводится однопрофильный конкурс. В случае проведения многопрофильного конкурса на основные места целевая квота по специальностям или направлениям подготовки, включенным в многопрофильный конкурс, устанавливается в соответствии с проведенным организацией предварительным распределением контрольных цифр между специальностями или направлениями подготовки.

При подсчете количества специальностей и (или) направлений подготовки, по которым поступающий одновременно участвует в конкурсе, учитываются все специальности и (или) направления подготовки, по которым он участвует в конкурсе на места в пределах целевой квоты, вне зависимости от участия в многопрофильном конкурсе по тем же специальностям и (или) направлениям подготовки.

89. Прием на целевое обучение осуществляется при наличии договора о целевом обучении, заключенного между поступающим и органом или организацией, указанными в части 1 статьи 71.1 Федерального закона N 273- ФЗ (далее - заказчик целевого обучения), в соответствии с положением о целевом обучении и типовой формой договора о целевом обучении, устанавливаемыми Правительством Российской Федерации.

90. При подаче заявления о приеме на целевое обучение поступающий представляет помимо документов, указанных в пункте 46 Настоящих Правил, договор о целевом обучении (оригинал договора, или копию договора, заверенную заказчиком целевого обучения, или незаверенную копию договора с предъявлением его оригинала).

Прием на целевое обучение в интересах безопасности государства осуществляется при наличии в организации информации о заключенном договоре о целевом обучении, полученной от соответствующего федерального государственного органа, являющегося заказчиком целевого обучения, и без представления поступающим договора о целевом обучении.

91. В случае если федеральный государственный орган детализировал целевую квоту по специальности, направлению подготовки в соответствии с пунктом 8 Правил установления квоты приема на целевое обучение по образовательным программам высшего образования за счет бюджетных ассигнований федерального бюджета, утвержденных постановлением Правительства Российской Федерации от 13 октября 2020 г. N 1681, путем установления количества мест с указанием заказчиков целевого обучения (далее - детализированная целевая квота):

организация проводит отдельный конкурс по каждой детализированной целевой квоте;

поступающий участвует в конкурсе по одной детализированной целевой квоте по данной специальности или направлению подготовки;

при наличии мест в пределах целевой квоты, в отношении которых не указаны заказчики, такие места являются детализированной целевой квотой, в конкурсе по которой участвуют поступающие, заключившие договор о целевом обучении с заказчиками, не указанными по другим детализированным целевым квотам;

незаполненные места детализированных целевых квот используются в соответствии с пунктом 83 Настоящих Правил.

92. В списке лиц, подавших документы, и в списке поступающих на места в пределах целевой квоты не указываются сведения, относящиеся к приему на целевое обучение в интересах безопасности государства.

93. Зачисление на места в пределах целевой квоты лиц, подготовка которых осуществляется в интересах безопасности государства, оформляется отдельным приказом (приказами), который не подлежит размещению на официальном сайте.

#### **XII.1. Особенности приема на места в пределах специальной квоты**

94.1. Прием на места в пределах специальной квоты проводится в соответствии с пунктом 2 Указа N 268.

94.2. В соответствии с пунктом 1 Указа N 268 специальная квота устанавливается для детей военнослужащих и сотрудников федеральных органов исполнительной власти и федеральных государственных органов, в которых федеральным законом предусмотрена военная служба, сотрудников органов внутренних дел Российской Федерации, принимающих (принимавших) участие в специальной военной операции на территориях Донецкой Народной Республики, Луганской Народной Республики и Украины, сотрудников уголовноисполнительной системы Российской Федерации, выполняющих (выполнявших) возложенные на них задачи на указанных территориях в период проведения специальной военной операции, в том числе погибших (умерших) при исполнении обязанностей военной службы (службы) (далее - военнослужащие и сотрудники) в размере 10 процентов общего объема контрольных цифр приема за счет бюджетных ассигнований федерального бюджета по каждой специальности или направлению подготовки.

94.3. В соответствии с пунктом 2 Указа N 268 в пределах специальной квоты прием на обучение детей:

а) военнослужащих и сотрудников, за исключением погибших (умерших), получивших увечье (ранение, травму, контузию) или заболевание, осуществляется на основании результатов вступительных испытаний, проводимых организациями высшего образования самостоятельно;

б) военнослужащих и сотрудников, погибших (умерших), получивших увечье (ранение, травму, контузию) или заболевание, осуществляется без вступительных испытаний (за исключением дополнительных вступительных испытаний творческой и (или) профессиональной направленности).

94.4. Дети военнослужащих и сотрудников, за исключением военнослужащих и сотрудников, погибших (умерших), получивших увечье (ранение, травму, контузию) или заболевание, при приеме на места в пределах специальной квоты могут:

сдавать общеобразовательные вступительные испытания (вне зависимости от того, участвовал ли поступающий в сдаче ЕГЭ);

использовать результаты вступительных испытаний на базе профессионального образования (при наличии права сдавать вступительные испытания в соответствии с пунктом 16 Настоящих Правил);

использовать результаты ЕГЭ.

Результаты общеобразовательных вступительных испытаний, сданных в соответствии с абзацем вторым настоящего пункта, не учитываются при приеме на места в пределах особой квоты, на места в пределах целевой квоты, на основные места в рамках контрольных цифр, на места для обучения по договорам об оказании платных образовательных услуг, за исключением случая, указанного в пункте 97.5 Настоящих Правил.

94.5. В случае если дети военнослужащих и сотрудников, за исключением военнослужащих и сотрудников, погибших (умерших), получивших увечье (ранение, травму, контузию) или заболевание, поступающие на обучение на места в пределах специальной квоты, одновременно относятся к числу лиц, указанных в пункте 15 Настоящих Правил, результаты вступительных испытаний, сдаваемых ими в соответствии с пунктом 15 Настоящих Правил, используются при приеме как на места в пределах специальной квоты, так и на иные места.

94.6. Поступающие на места в пределах специальной квоты указывают в заявлении о приеме, что они относятся к числу лиц, один из родителей которых является военнослужащим или сотрудником, и не позднее дня завершения приема оригинала представляют оригинал документа, выданного уполномоченным государственным органом (организацией) и подтверждающего право на прием в пределах специальной квоты в соответствии с Указом N 268.

94.7. Зачисление на места в пределах специальной квоты осуществляется на этапе приоритетного зачисления. Конкурсный список на места в пределах специальной квоты включает в себя:

список детей военнослужащих и сотрудников, погибших (умерших), получивших увечье (ранение, травму, контузию) или заболевание (далее - конкурсный список N 1). В случае проведения дополнительных вступительных испытаний творческой и (или) профессиональной направленности в данный список включаются лица, которые имеют не менее минимального количества баллов за указанные вступительные испытания;

список детей военнослужащих и сотрудников, за исключением военнослужащих и сотрудников, погибших (умерших), получивших увечье (ранение, травму, контузию) или заболевание, которые имеют не менее минимального количества баллов за вступительные испытания (далее - конкурсный список N 2).

94.8. Конкурсный список N 1 в случае проведения дополнительных вступительных испытаний творческой и (или) профессиональной направленности ранжируется по следующим основаниям:

1) по убыванию суммы конкурсных баллов, исчисленной как сумма баллов за каждое дополнительное вступительное испытание творческой и (или) профессиональной направленности и за индивидуальные достижения;

2) при равенстве суммы конкурсных баллов - по убыванию суммы баллов, начисленных по результатам дополнительных вступительных испытаний творческой и (или) профессиональной направленности, и (или) по убыванию количества баллов, начисленных по результатам отдельных дополнительных вступительных испытаний творческой и (или) профессиональной направленности, в соответствии с приоритетностью указанных вступительных испытаний;

3) при равенстве по критериям, указанным в подпунктах 1 и 2 настоящего пункта, - по наличию преимущественного права, указанного в части 9 статьи 71 Федерального закона N 273-ФЗ (более высокое место в конкурсном списке занимают поступающие, имеющие преимущественное право);

4) при равенстве по критериям, указанным в подпунктах 1 - 3 настоящего пункта, - по наличию преимущественного права, указанного в части 10 статьи 71 Федерального закона N 273-ФЗ (более высокое место в конкурсном списке занимают поступающие, имеющие преимущественное право);

5) при равенстве по критериям, указанным в подпунктах 1 - 4 настоящего пункта, - по индивидуальным достижениям, учитываемым при равенстве поступающих по иным критериям ранжирования.

94.9. Конкурсный список N 1 в случае отсутствия дополнительных вступительных испытаний творческой и (или) профессиональной направленности ранжируется по следующим основаниям:

1) по убыванию количества баллов, начисленных за индивидуальные достижения;

2) при равенстве по количеству баллов, начисленных за индивидуальные достижения, - по наличию преимущественного права, указанного в части 9 статьи 71 Федерального закона N 273-ФЗ (более высокое место в конкурсном списке занимают поступающие, имеющие преимущественное право);

3) при равенстве по критериям, указанным в подпунктах 1 и 2 настоящего пункта, - по наличию преимущественного права, указанного в части 10 статьи 71 Федерального закона N 273-ФЗ (более высокое место в конкурсном списке занимают поступающие, имеющие преимущественное право);

4) при равенстве по критериям, указанным в подпунктах 1 - 3 настоящего пункта, - по индивидуальным достижениям, учитываемым при равенстве поступающих по иным критериям ранжирования.

94.10. Конкурсный список N 2 ранжируется в соответствии с пунктом 77 Настоящих Правил.

94.11. Зачисление поступающих, включенных в конкурсный список N 2, проводится на места, оставшиеся после зачисления поступающих, включенных в конкурсный список N 1.

94.12. Информация о лицах, поступающих на места в пределах специальной квоты, размещаемая на официальном сайте организации высшего образования и (или) на ЕПГУ (списки лиц, подавших документы, сведения о результатах вступительных испытаний, конкурсные списки, сведения о зачислении на обучение, иная информация, размещаемая на официальном сайте и (или) на ЕПГУ), формируется с указанием уникального кода, присвоенного поступающему, без указания фамилии, имени, отчества (при наличии) поступающих, а также без указания страхового номера индивидуального лицевого счета.

94.13. В конкурсном списке N 1 указываются следующие сведения:

уникальный код, присвоенный поступающему;

сумма конкурсных баллов (за дополнительные вступительные испытания творческой и (или) профессиональной направленности и индивидуальные достижения) (в случае проведения дополнительных вступительных испытаний творческой и (или) профессиональной направленности);

сумма баллов за дополнительные вступительные испытания творческой и (или) профессиональной направленности (в случае их проведения);

количество баллов за каждое дополнительное вступительное испытание творческой и (или) профессиональной направленности (в случае их проведения);

количество баллов за индивидуальные достижения;

наличие преимущественных прав зачисления;

сведения, указанные в подпунктах 4 и 6 пункта 79 Настоящих Правил.

94.14. В конкурсном списке N 2 указываются уникальный код, присвоенный поступающему, и сведения, указанные в подпунктах 3, 4 и 6 пункта 79 Настоящих Правил.

94.15. При проведении дополнительного приема Филиал выделяет специальную квоту в размере 10% от объявленного для дополнительного приема объема контрольных цифр по каждой специальности или направлению подготовки с округлением по правилам математики.

#### **XIII. Особенности приема иностранных граждан и лиц без гражданства**

95. Иностранные граждане и лица без гражданства имеют право на получение высшего образования за счет бюджетных ассигнований в соответствии с международными договорами Российской Федерации, федеральными законами или установленной Правительством Российской Федерации квотой на образование иностранных граждан и лиц без гражданства (далее - квота на образование иностранных граждан), а также за счет средств физических лиц и юридических лиц в соответствии с договорами об оказании платных образовательных услуг.

96. Прием на обучение в пределах квоты на образование иностранных граждан осуществляется в соответствии с направлениями федерального органа исполнительной власти, осуществляющего функции по выработке государственной политики и нормативно-правовому регулированию в сфере высшего образования. Зачисление в пределах квоты на образование иностранных граждан оформляется отдельным приказом (приказами) организации.

97. Иностранные граждане, которые поступают на обучение на основании международных договоров, представляют помимо документов, указанных в [пункте 41](https://www.bstu.ru/abitur/bachelor/priemInf/DocLink#P406) Настоящих Правил, документы, подтверждающие их отнесение к числу лиц, указанных в соответствующих международных договорах.

98. Органы государственной власти Российской Федерации и органы государственной власти субъектов Российской Федерации в соответствии с законодательством Российской Федерации способствуют получению соотечественниками образования в образовательных учреждениях и научных организациях в Российской Федерации. Если иное не установлено федеральными законами, при поступлении в государственные и муниципальные образовательные учреждения соотечественникам, не являющимся гражданами Российской Федерации, предоставляется наравне с гражданами Российской Федерации право на доступ к образованию при условии представления ими документов или иных доказательств, подтверждающих соответственно:

 гражданство СССР, гражданскую принадлежность или отсутствие таковой на момент предъявления - для лиц, состоявших в гражданстве СССР;

 проживание в прошлом на территории Российского государства, Российской республики, РСФСР, СССР или Российской Федерации, соответствующую гражданскую принадлежность при выезде с этой территории и гражданскую принадлежность или отсутствие таковой на момент предъявления - для выходцев (эмигрантов);

родство по прямой восходящей линии с указанными лицами - для потомков соотечественников;

проживание за рубежом - для всех указанных лиц.

Иностранные граждане и лица без гражданства, являющиеся **соотечественниками**, проживающими за рубежом (далее - соотечественники), представляют помимо документов, указанных в пункте 46 Настоящих Правил, оригиналы или копии документов, предусмотренных статьей 17 Федерального закона от 24 мая 1999 г. N 99-ФЗ "О государственной политике Российской Федерации в отношении соотечественников за рубежом"(оригинал и копию личного свидетельства о рождении, копию свидетельства о рождении матери или отца, подтверждающих рождение их в СССР или РСФСР).

На соотечественников не распространяются особые права при приеме на обучение по программам бакалавриата предоставляемые в соответствии с Федеральным законом N 273-ФЗ, если иное не предусмотрено международным договором Российской Федерации.

99. Перечень вступительных испытаний для иностранных граждан и лиц без гражданства полностью совпадает с перечнем вступительных испытаний для граждан Российской Федерации (далее - вступительные испытания, установленные для иностранных граждан).

Иностранные граждане и лица без гражданства могут по своему выбору поступать на обучение по результатам вступительных испытаний, установленных для иностранных граждан, или по результатам вступительных испытаний, указанных в пунктах 13 - 15 Настоящих Правил.

100. При подаче документов иностранный гражданин или лицо без гражданства представляет в соответствии с подпунктом 1 пункта 46 Настоящих Правил оригинал или копию документа, удостоверяющего личность, гражданство, либо документа, удостоверяющего личность иностранного гражданина в Российской Федерации или личность лица без гражданства в Российской Федерации в соответствии со статьей 10 Федерального закона от 25 июля 2002 г. N 115-ФЗ "О правовом положении иностранных граждан в Российской Федерации".

101. Прием иностранных граждан и лиц без гражданства на обучение по образовательным программам, содержащим сведения, составляющие государственную тайну, осуществляется в пределах квоты на образование иностранных граждан с соблюдением требований, предусмотренных законодательством Российской Федерации о государственной тайне.

# **XIV. Особенности приема лиц, завершивших освоение образовательных программ среднего общего образования на территориях Донецкой Народной Республики, Луганской Народной Республики, Запорожской области, Херсонской области**

102. Настоящие Особенности регулируют прием в 2024/25, учебный год на места в рамках контрольных цифр приема на обучение за счет бюджетных ассигнований федерального бюджета, бюджетов субъектов Российской Федерации, местных бюджетов (далее - контрольные цифры) и по договорам об образовании, заключаемым при приеме на обучение за счет средств физических и (или) юридических лиц:

103. Филиал университета принимает лиц, завершивших освоение образовательных программ среднего общего образования и успешно прошедших государственную итоговую аттестацию на территориях Донецкой Народной Республики, Луганской Народной Республики, Запорожской области, Херсонской области **до дня их принятия в Российскую Федерацию**, а также лиц, прошедших государственную итоговую аттестацию по образовательным программам среднего общего образования с особенностями, предусмотренными [частью](https://login.consultant.ru/link/?req=doc&base=LAW&n=439909&date=04.04.2023&dst=100076&field=134) 1 статьи [5](https://login.consultant.ru/link/?req=doc&base=LAW&n=439909&date=04.04.2023&dst=100076&field=134) Федерального закона N 19-ФЗ (далее - лица, принимаемые в соответствии с настоящими Особенностями) в соответствии с настоящими Особенностями

104. Лица, поступающие в Университет, вправе представить документ об образовании или об образовании и о квалификации, полученный в Донецкой Народной Республике, Луганской Народной Республике, Украине до дня принятия Донецкой Народной Республики, Луганской Народной Республики, Запорожской области, Херсонской области в Российскую Федерацию, **без представления свидетельства о признании иностранного образования**. Указанное образование признается согласно соответствию образовательных, образовательно-квалификационных уровней, установленному [статьей](https://login.consultant.ru/link/?req=doc&base=LAW&n=439909&date=04.04.2023&dst=100010&field=134) 2 Федерального закона N 19-ФЗ.

105. В случае если поступающие лица, не могут представить оригинал документа об образовании или об образовании и о квалификации (далее - документ установленного образца), они зачисляются на места в рамках контрольных цифр на основании заявления о согласии на зачисление, **в котором указана причина невозможности представления оригинала документа установленного образца**. Указанное заявление подается не позднее установленных организацией дня и времени, в которые завершается прием оригинала документа установленного образца, и используется вместо оригинала документа установленного образца в отношении всех условий поступления, указанных в заявлении (заявлениях) о приеме на обучение.

Наличие или отсутствие заявления о согласии на зачисление указывается в ранжированных списках лиц, поступающих на обучение (далее - конкурсные списки).

Лицо, подавшее заявление о согласии на зачисление, вправе подать заявление об отзыве согласия на зачисление. В случае если указанное лицо желает подать заявление о согласии на зачисление на места в рамках контрольных цифр в другую организацию, ему необходимо до подачи указанного заявления подать заявление об отзыве согласия на зачисление на места в рамках контрольных цифр в организацию, в которую подано заявление о согласии на зачисление.

Лицо, включенное в число зачисленных на обучение и отозвавшее согласие на зачисление, исключается из числа зачисленных на обучение. Лицо, отозвавшее согласие на зачисление, не исключается из списков лиц, подавших документы, и из конкурсных списков.

106. При приеме на обучение:

1) Филиал университета самостоятельно проводит вступительные испытания по общеобразовательным предметам, по которым проводится единый государственный экзамен (далее соответственно общеобразовательные вступительные испытания, предметы, ЕГЭ), для лиц, поступающих на обучение на базе среднего общего образования;

2) общеобразовательные вступительные испытания по русскому языку, истории, обществознанию, вступительное испытание по русскому языку на базе профессионального образования проводятся по желанию лиц, поступающих на обучение, в форме собеседования;

3) иные вступительные испытания проводятся письменно.

4) Филиал Университета вправе заменить по желанию лиц, поступающих на обучение, общеобразовательное вступительное испытание по обществознанию вступительным испытанием по другому установленному предмету из числа предметов, по которым проводится ЕГЭ, вне зависимости от предметов, установленных для данных специальности или направления подготовки [перечнем](https://login.consultant.ru/link/?req=doc&base=LAW&n=399770&date=04.04.2023&dst=100012&field=134) вступительных испытаний при приеме на обучение по образовательным программам высшего образования - программам бакалавриата , утвержденным приказом Министерства науки и высшего образования Российской Федерации от 6 августа 2021 г. N 722.

5) результаты вступительных испытаний, проводимых филиалом самостоятельно, оцениваются по стобалльной шкале вне зависимости от форм их проведения;

6) лица, поступающие на обучение на базе среднего общего образования, вправе сдавать общеобразовательные вступительные испытания, проводимые филиалом самостоятельно, и (или) использовать результаты ЕГЭ в качестве результатов указанных вступительных испытаний;

7) лица, поступающие на обучение на базе профессионального образования, вправе сдавать вступительные испытания на базе профессионального образования и (или) общеобразовательные вступительные испытания, проводимые филиалом самостоятельно, и (или) использовать результаты ЕГЭ в качестве результатов общеобразовательных вступительных испытаний;

8) Филиал университета установил минимальное количество баллов общеобразовательного вступительного испытания, проводимого ею самостоятельно, **равным** установленным минимальным количеством баллов ЕГЭ, а также менее установленных федеральным органом исполнительной власти, осуществляющим функции по контролю и надзору в сфере образования, количеству баллов ЕГЭ, необходимого для поступления на обучение по программам бакалавриата и программам специалитета, и минимального количества баллов ЕГЭ, подтверждающего освоение образовательной программы среднего общего образования;

9) лицам, поступающим на обучение, засчитываются индивидуальные достижения, полученные ими в Донецкой Народной Республике, Луганской Народной Республике, Украине до дня принятия Донецкой Народной Республики, Луганской Народной Республики, Запорожской области, Херсонской области в Российскую Федерацию, в соответствии с правилами приема в организацию.

Сумма баллов, начисленных за индивидуальные достижения, не может быть более 10 баллов. В случае начисления баллов за наличие документов об образовании и (или) об образовании и о квалификации с отличием, полученных в образовательных организациях Российской Федерации, такое же количество баллов начисляется за наличие документов об образовании и (или) об образовании и о квалификации с отличием, полученных в Донецкой Народной Республике, Луганской Народной Республике, Украине;

10) для победителей и призеров олимпиад школьников, проводимых в порядке, устанавливаемом Министерством науки и высшего образования Российской Федерации по согласованию с федеральным органом исполнительной власти, осуществляющим функции по выработке и реализации государственной политики и нормативно-правовому регулированию в сфере общего образования (далее - олимпиады школьников), Университет устанавливает количество баллов ЕГЭ или общеобразовательного вступительного испытания, проводимого филиалом самостоятельно, которое подтверждает особые права, в размере не менее **65 баллов.**

107. При приеме на обучение по программам бакалавриата и программам специалитета в Университет, лицам, признанным гражданами Российской Федерации, а также лицам, которые являются постоянно проживавшими на территории Донецкой Народной Республики, Луганской Народной Республики, Запорожской области или Херсонской области на день их принятия в Российскую Федерацию гражданами Российской Федерации, являющимся победителями и призерами IV этапа всеукраинских ученических олимпиад, республиканской олимпиады школьников (далее - национальные олимпиады), членами сборных команд Украины, сформированных в установленном законодательством Украины порядке и участвовавших в международных олимпиадах по общеобразовательным предметам (далее - международные олимпиады), **предоставляется право на прием без вступительных испытаний как победителям и призерам заключительного этапа всероссийской олимпиады школьников**, членам сборных команд Российской Федерации, участвовавших в международных олимпиадах по общеобразовательным предметам.

108. Победителям и призерам национальных олимпиад, членам сборных команд Украины, указанным в пункте 8 настоящих Особенностей, в течение срока предоставления права на прием без вступительных испытаний предоставляется преимущество посредством приравнивания к лицам, имеющим 100 баллов по общеобразовательному вступительному испытанию (100 баллов ЕГЭ или 100 баллов за сдачу вступительного испытания, проводимого Университетом самостоятельно) или 100 баллов по дополнительному вступительному испытанию (испытаниям), если общеобразовательное вступительное испытание или дополнительное вступительное испытание соответствует профилю национальной, международной олимпиады (далее - особое преимущество).

109. При приеме победителей и призеров национальных олимпиад, членов сборных команд Украины, указанных в [пункте](https://www.bstu.ru/abitur/bachelor/priemInf/DocLink#Par95) 8 настоящих Особенностей, филиал:

устанавливает соответствие образовательных программ (специальностей, направлений подготовки, укрупненных групп специальностей, направлений подготовки) профилям национальных олимпиад, международных олимпиад для предоставления права на прием без вступительных испытаний либо принимает решение об отсутствии образовательных программ (специальностей, направлений подготовки, укрупненных групп специальностей, направлений подготовки), соответствующих профилям национальных олимпиад, международных олимпиад;

устанавливает общеобразовательные вступительные испытания и (или) дополнительные вступительные испытания, соответствующие профилям национальных олимпиад, международных олимпиад, для предоставления особого преимущества либо принимает решение об отсутствии вступительных испытаний, соответствующих профилям национальных олимпиад, международных олимпиад.

110. При приеме в филиал Университета могут быть установлены:

перечень и формы проведения вступительных испытаний для лиц, принимаемых в соответствии с настоящими Особенностями, поступающих в указанные филиалы, отличающиеся от перечня и форм проведения вступительных испытаний для иных лиц, поступающих в филиал;

минимальное количество баллов ЕГЭ, минимальное количество баллов вступительного испытания для лиц, принимаемых в соответствии с настоящими Особенностями поступающих в филиал , менее минимального количества баллов для иных лиц, поступающих в филиал;

перечень учитываемых индивидуальных достижений и (или) порядок их учета для лиц, принимаемых в соответствии с настоящими Особенностями, поступающих в филиал, отличающиеся от перечня учитываемых индивидуальных достижений и (или) порядка их учета, установленных для иных лиц, поступающих в филиал;

количество баллов, подтверждающее особые права победителей и призеров олимпиад школьников, поступающих на обучение по программам бакалавриата и программам специалитета в филиал, менее указанного количества баллов, установленного для победителей и призеров олимпиад школьников, поступающих в филиал.

111. При приеме лиц, принимаемых в соответствии с настоящими Особенностями, филиал университета могут быть установлены:

перечень и формы проведения вступительных испытаний для лиц, принимаемых в соответствии с настоящими Особенностями, отличающиеся от перечня и форм проведения вступительных испытаний для иных лиц;

минимальное количество баллов ЕГЭ, минимальное количество баллов вступительного испытания для лиц, принимаемых в соответствии с настоящими Особенностями, менее минимального количества баллов, установленного для иных лиц;

перечень учитываемых индивидуальных достижений и (или) порядок их учета для лиц, принимаемых в соответствии с настоящими Особенностями, отличающиеся от перечня учитываемых индивидуальных достижений и (или) порядка их учета, установленных для иных лиц;

количество баллов, подтверждающее особые права лиц, принимаемых в соответствии с настоящими Особенностями, являющихся победителями и призерами олимпиад школьников и поступающих на обучение по программам бакалавриата , менее указанного количества баллов, установленного для иных лиц.